### **LAPORAN PRAKTIK KERJA LAPANGAN PADA DIVISI**  *FINANCE AND ACCOUNTING* **PT ASTRA GRAPHIA**

#### **SYARAFINA WAHYUDIANTI 8335163482**

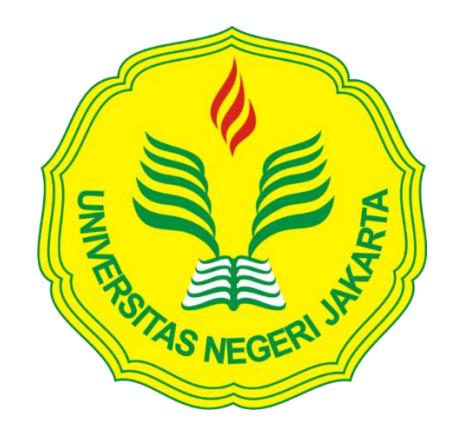

**Laporan Praktik Kerja Lapangan ini ditulis untuk memenuhi salah satu persyaratan mendapatkan gelar Sarjana Ekonomi pada Fakultas Ekonomi Universitas Negeri Jakarta**

**PROGRAM S1 AKUNTANSI FAKULTAS EKONOMI UNIVERSITAS NEGERI JAKARTA 2020**

### **LEMBAR EKSEKUTIF**

<span id="page-1-0"></span>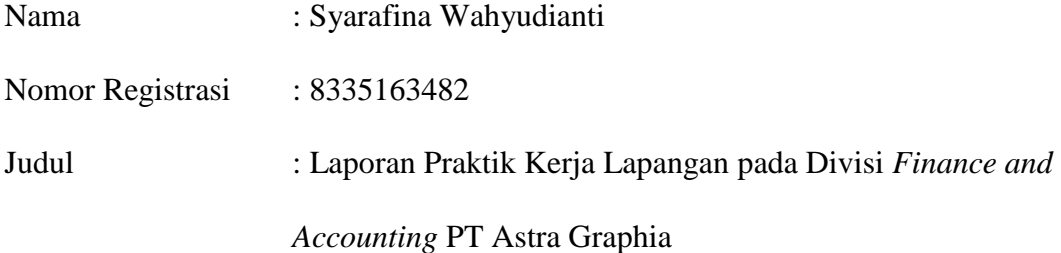

*Praktik Kerja Lapangan (PKL) dilaksanakan oleh praktikan pada PT Astra Graphia selama 40 hari kerja dan ditempatkan pada Divisi Finance and Accounting, departemen Financial Planning. Selama melaksanakan PKL, praktikan melakukan tugas-tugas yang berhubungan dengan analisis keuangan dan pendanaan seperti mengecek dan memverifikasi bukti pengeluaran, Internal Purchase Requisition (IPR), Purchase Requisition (PR), membuat Change Request Report (CRR), dan membantu merekap dan melakukan penagihan account receivable. Setelah melaksanakan PKL di PT Astra Graphia, praktikan mendapatkan pengalaman serta pengetahuan yang tidak didapatkan di dunia kampus.*

Kata kunci: PT Astra Graphia, *finance, account receivable.*

### **LEMBAR PENGESAHAN**

<span id="page-2-0"></span>Koordinator Program Studi S1 Akuntansi Fakultas Ekonomi Universitas Negeri Jakarta

Mlun

Dr. IGKA Ulupui, S.E., M.Si., Ak, CA

NIP. 196612131993032003

**Tanda Tangan** 

Tanggal

Nama

Ketua Penguji

 $7/2$ 

04/02/2020

Dr. Indra Pahala, SE, M.Si. NIP. 197902082008121001

Penguji Ahli

Hafifah Nasution, SE, M.S.Ak.

NIP. 198803052015042001

**Dosen Pembimbing** 

Dwi Handarini, S.Pd., M.Ak. NIP. 198907312015042004

 $05/02/2020$ 

04/02/2020

iii

### **KATA PENGANTAR**

Puji syukur praktikan ucapkan atas kehadirat Allah SWT, berkat rahmat dan hidayah-Nya praktikan dapat menyelesaikan Laporan Praktik Kerja Lapangan (PKL) dengan baik dan tepat waktu. Laporan ini dibuat dalam rangka memenuhi salah satu persyaratan untuk memperoleh gelar Sarjana di Fakultas Ekonomi, Universitas Negeri Jakarta.

Praktikan mengucapkan terima kasih kepada pihak-pihak yang telah memberikan doa, dukungan, dan semangat dalam penyusunan laporan khususnya kepada:

- 1. Orang tua dan adik praktikan yang telah memberikan doa, semangat, dan dukungannya.
- 2. Dr. Ari Saptono, SE., M.Pd., selaku Dekan Fakultas Ekonomi Universitas Negeri Jakarta.
- 3. Dr. I Gusti Ketut Agung Ulupui SE, M.Si, Ak, CA selaku Koordinator Program Studi S1 Akuntansi Fakultas Ekonomi Universitas negeri Jakarta.
- 4. Dwi Handarini, S.Pd., M.Ak. selaku dosen pembimbing praktik kerja lapangan yang telah memberikan bimbingan dan arahan dalam proses penyusunan laporan ini.
- 5. Seluruh Dosen Fakultas Ekonomi Universitas Negeri Jakarta yang telah memberikan ilmu dan bimbingannya selama masa perkuliahan.
- 6. Seluruh karyawan Divisi *Finance and Accounting* PT Astra Graphia Tbk yang telah membimbing Praktikan selama masa PKL.
- 7. Seluruh karyawan PT Astra Graphia Tbk yang telah membantu dan bekerjasama dengan baik selama pelaksanaan praktik kerja lapangan.
- 8. Rekan-rekan mahasiswa UNJ, khususnya Akuntansi D 2016 yang sudah berkenan memberikan semangat dan membantu dalam penyusunan laporan praktik kerja lapangan.

<span id="page-4-0"></span>Praktikan menyadari masih banyak kekurangan dalam proses penulisan Laporan PKL, dikarenakan keterbatasan ilmu dan pengalaman yang dimiliki oleh Praktikan. Oleh karena itu, Praktikan tidak menutup diri dari kritik dan saran yang bersifat membangun dalam proses penyempurnaan diri. Akhir kata, semoga laporan ini dapat bermanfaat bagi Praktikan maupun pembaca.

Jakarta, 7 Januari 2020

Praktikan

# **DAFTAR ISI**

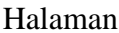

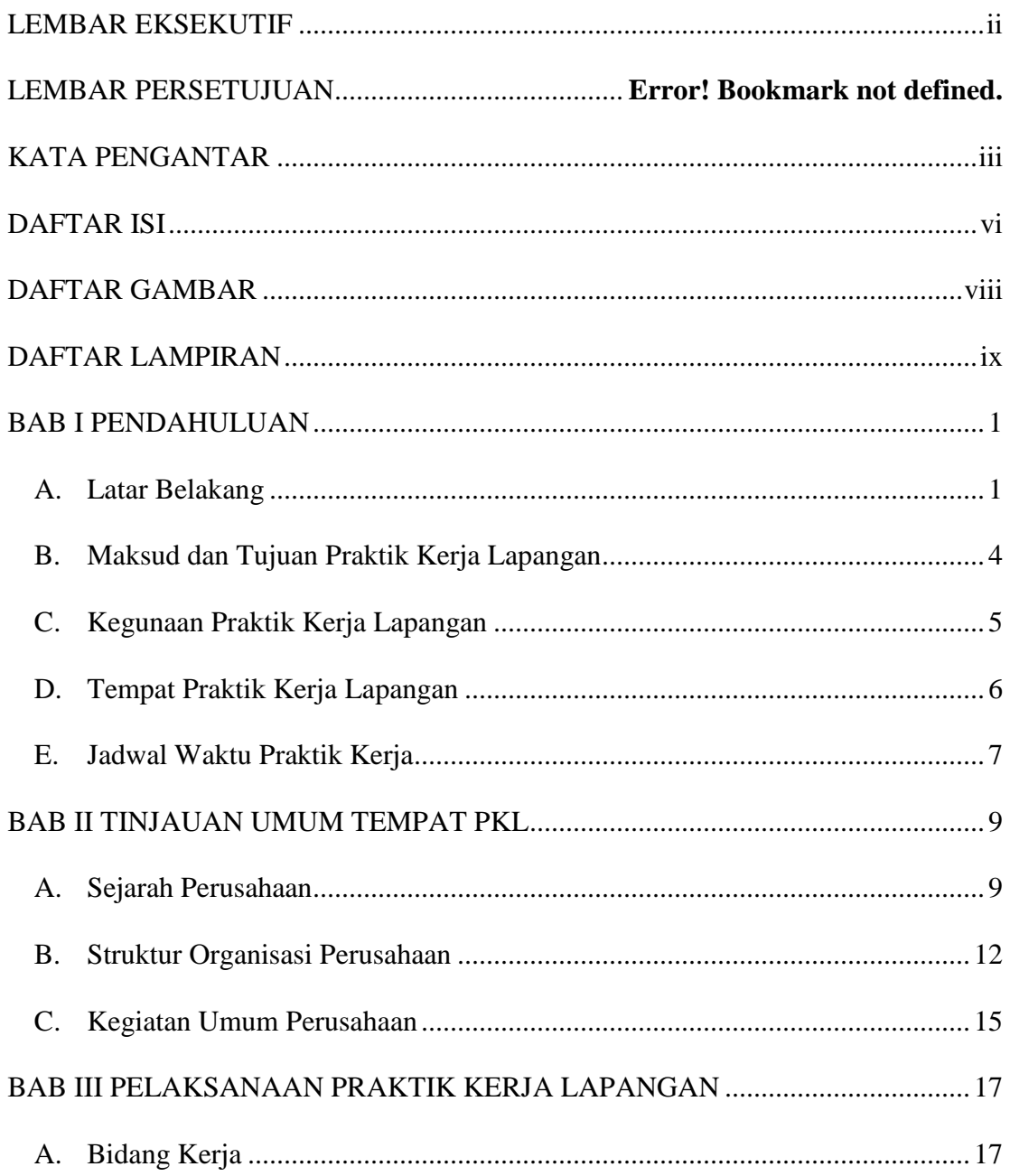

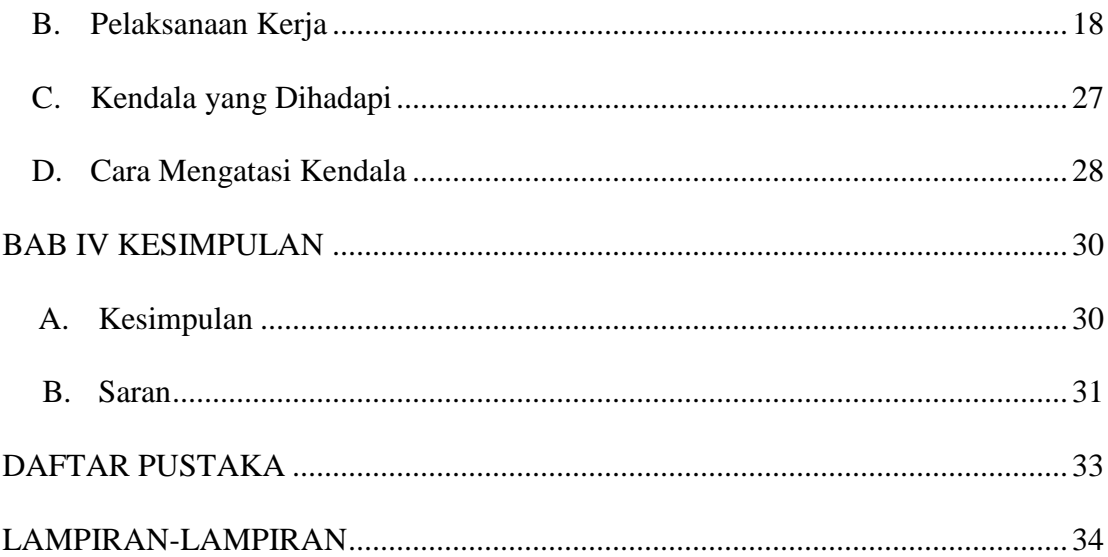

# **DAFTAR GAMBAR**

<span id="page-7-0"></span>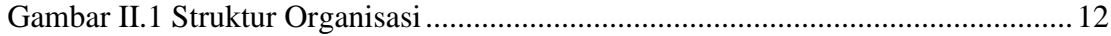

## **DAFTAR LAMPIRAN**

<span id="page-8-0"></span>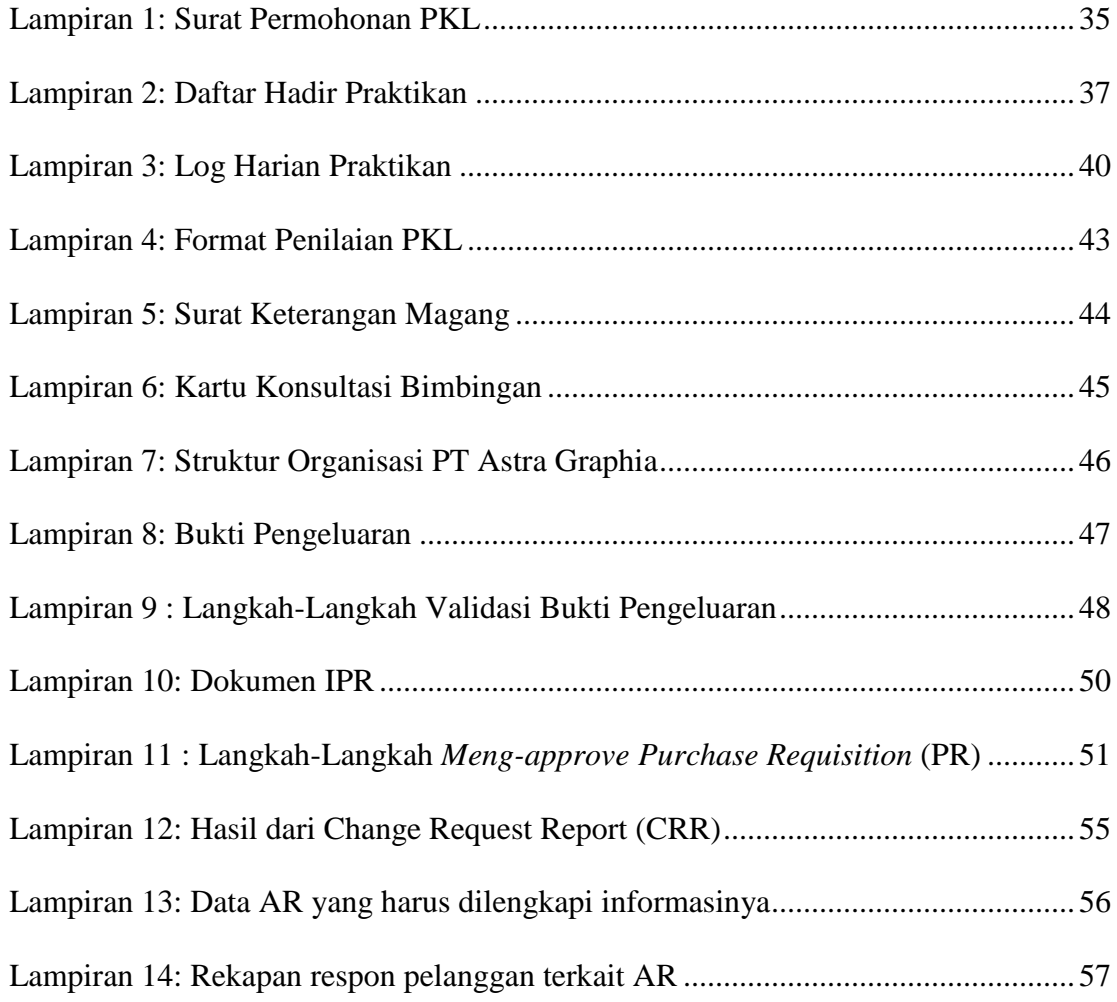

### **BAB I**

#### **PENDAHULUAN**

#### <span id="page-9-1"></span><span id="page-9-0"></span>**A. Latar Belakang PKL**

Seiring dengan perkembangan zaman, saat ini Indonesia telah memasuki era revolusi industri 4.0 atau era digitalisasi dimana teknologi, informasi, dan komunikasi berkembang sangat pesat dalam lingkup domestik maupun seluruh dunia. Dalam penerapannya, era revolusi industri 4.0 berpusat pada konsep otomatisasi yang dilakukan oleh teknologi tanpa memerlukan tenaga kerja manusia dalam proses pengaplikasiannya. Hal tersebut tentunya akan berdampak pada bertambahnya nilai efisiensi dan efektifitas suatu kegiatan pada suatu lingkungan kerja di mana manajemen waktu dianggap sebagai sesuatu yang penting dan sangat dibutuhkan oleh para pekerja industri.

Dalam revolusi industri 4.0, ada beberapa contoh teknologi yang akan menjadi pilar utama untuk mengembangkan sebuah industri biasa menuju industri yang siap digital. Menurut Kevin Olla (2019), teknologi yang digunakan diantaranya, *Internet of Thing* (IoT) yaitu sebuah konsep dimana suatu objek yang memiliki kemampuan untuk mengirimkan data melalui suatu jaringan tanpa memerlukan bantuan atau interaksi manusia. Kedua, *Big Data* adalah istilah yang menggambarkan volume data yang besar, baik data yang terstruktur maupun data yang tidak terstruktur. *Big Data* telah digunakan dalam banyak bisnis dan dapat membantu menentukan arah bisnis. Contohnya dengan mengirimkan email untuk pelanggan yang memiliki jatuh tempo pembayaran. Ketiga, *Cyber security* adalah upaya untuk melindungi informasi dari adanya *cyber attack*. *Cyberattack* dalam operasi informasi adalah semua jenis tindakan yang sengaja dilakukan untuk mengganggu kerahasiaan, integritas, dan ketersedian informasi perusahaan. Keempat, Sistem integrasi atau *integrated system* merupakan sebuah rangkaian yang menghubungkan beberapa sistem baik secara fisik maupun kegunaannya. Sistem ini akan menggabungkan komponen sub sistem dalam satu sistem yang menjamin setiap fungsi dapat berfungsi menjadi sebuah kesatuan dari sebuah sistem. Kelima, Komputasi awan (*cloud computing*) adalah teknologi yang menjadikan internet sebagai pusat pengelolaan data dan aplikasi, di mana pengguna komputer diberikan hak untuk mengakses server virtual untuk bisa membentuk sebuah server melalui internet.

Selain itu, manajemen waktu yang baik akan berdampak pada kualitas tenaga kerja dan biaya produksi. Contoh nyata yang dapat diambil dari pemanfaatan teknologi pada bidang industri adalah proses pembukuan dan produksi yang kini telah menggunakan sistem digital sehingga sudah dapat dengan mudah diakses oleh siapa saja dan kapan saja. Kecanggihan teknologi ini menyebabkan fenomena penggantian tenaga manusia menjadi tenaga mesin, seperti pergantian tenaga kerja manusia menjadi tenaga mesin pada gerbang masuk tol yang sekarang menjadi gerbang tol otomatis menggunakan uang elektronik. Hal seperti ini merupakan salah satu ancaman yang harus dihadapi oleh masyarakat Indonesia.

Tak hanya ancaman yang berasal dari bidang teknologi, masyarakat Indonesia khususnya para pemuda yang baru akan memasuki dunia kerja juga memiliki

ancaman yang berasal dari banyaknya jumlah angkatan kerja. Berdasarkan data dari Badan Pusat Statistik (2019), jumlah angkatan kerja di Indonesia pada Februari 2019 mencapai 136,18 juta orang, bertambah sekitar 5,17 juta orang atau 3,95%. Jika dibandingkan dengan angkatan kerja pada Agustus 2018 sebesar 131,01 juta orang, bertambah 2,24 juta orang stsu bertambah sekitar 1,67% dibandingkan angkatan kerja Februari 2018, yaitu 133,94 juta orang. Dari data tersebut bisa dilihat bahwa jumlah angkatan kerja terus bertambah, sehingga persaingan kerja akan semakin ketat. Oleh sebab itu, setelah lulus dari perguruan tinggi mahasiswa harus memiliki pengetahuan yang luas, kemampuan berinovasi, dan kemampuan menyelesaikan sebuah masalah dengan baik agar bisa bersaing di dunia kerja yang semakin sempit.

Mahasiswa yang sudah lulus diharapkan memiliki pengalaman dan pengetahuan sebelum memasuki dunia kerja. Pengalaman dan pengetahuan bisa didapatkan di dalam kelas maupun di luar kelas. Karena pada kenyataannya pengetahuan yang didapatkan di dalam kelas tidaklah cukup dalam dunia kerja. *Soft skill* dan pengalaman juga harus dimiliki mahasiswa agar tidak kalah saing. Berbagai macam kegiatan dapat dikuti oleh mahasiswa untuk memperbanyak pengalaman sebelum memasuki dunia kerja seperti mengikuti sebuah organisasi, menjadi *volunteer* sebuah acara, dan melakukan program *internship*.

Berdasarkan latar belakang di atas, Universitas Negeri Jakarta merupakan institusi pendidikan yang memiliki peran khusus dalam membentuk individu agar berpengetahuan luas, berkarakter, dan kreatif melalui program pendidikan dan fasilitas penunjang yang terdapat didalamnya. Untuk mendukung mahasiswanya memperoleh gambaran yang lebih komprehensif mengenai dunia kerja dan mempraktikkan secara langsung ilmu yang didapatkan selama perkuliahan, Universitas Negeri Jakarta khususnya Fakultas Ekonomi memiliki program Praktik Kerja Lapangan (PKL) yang wajib diikuti oleh mahasiswa.

Fakultas Ekonomi Universitas Negeri Jakarta merumuskan beberapa tujuan dari PKL yang tertulis dalam buku pedoman PKL diantaranya adalah untuk meningkatkan wawasan, pengalaman, kemampuan, dan keterampilan mahasiwa. Selain itu, program ini dilakukan sebagai upaya agar mahasiswa memiliki gambaran dunia kerja sehingga dapat mempersiapkan diri dan mudah beradaptasi setelah lulus dari Univeristas. Program PKL juga diharapkan bisa menjadi sarana untuk mendapatkan umpan balik dalam usaha penyempurnaan kurikulum yang sesuai dengan tuntutan dunia kerja serta meningkatkan kerjasama antara Fakultas Ekonomi UNJ dengan instansi pemerintah maupun swasta.

#### <span id="page-12-0"></span>**B. Maksud dan Tujuan Praktik Kerja Lapangan**

Maksud dari kegiatan Praktik Kerja Lapangan:

- 1. Melaksanakan mata kuliah Praktik Kerja Lapangan sebagai persyaratan mendapatkan gelar sarjana di Fakultas Ekonomi Universitas Negeri Jakarta.
- 2. Mengetahui bagaimana sistem akuntansi dan keuangan dalam perusahaan.
- 3. Mengaplikasikan teori yang sudah dipelajari selama masa perkuliahan. Tujuan dari kegiatan Praktik Kerja Lapangan:
- 1. Memperoleh pengalaman dan pengetahuan bekerja di perusahaan.
- 2. Mendapatkan pelajaran dan gambaran sistem akuntansi dan keuangan di dunia kerja.
- 3. Meningkatkan rasa tanggung jawab, disiplin, dan mampu bekerja sama dalam tim.

#### <span id="page-13-0"></span>**C. Kegunaan Praktik Kerja Lapangan**

Praktik Kerja Lapangan merupakan sarana untuk mempersiapkan diri menghadapi dunia pekerjaan. Selain itu, Praktik ini juga berguna bagi beberapa pihak, diantaranya:

#### **1. Bagi Praktikan**

- a. Menjadi sarana bagi praktikan untuk menerapkan ilmu-ilmu yang didapatkan selama perkuliahan dengan kondisi lapangan di perusahaan tempat praktikan melakukan PKL.
- b. Mendapatkan pengetahuan dan wawasan lebih dalam guna meningkatkan kualitas mutu kerja, mutu kinerja, dan ketepatan dalam menyelesaikan pekerjaan.
- c. Melatih praktikan dalam mengambil keputusan terhadap suatu permasalahan yang dihadapi dalam bekerja.

#### **2. Bagi Fakultas Ekonomi Universitas Negeri Jakarta**

a. Sebagai bahan evaluasi untuk menyempurnakan kurikulum yang diajarkan kepada mahasiswa.

- b. Sebagai sarana pengenalan Program Studi Akuntansi UNJ kepada perusahaan.
- c. Sebagai sarana untuk membina hubungan baik dengan perusahaan yang nanti nya dapat memberikan informasi dunia kerja terhadap lulusan-lulusan dari Fakultas Ekonomi UNJ.

#### **3. Bagi Perusahaan**

- a. Menjadi sarana menjalin kerjasama yang baik dengan universitas untuk memperoleh tenaga kerja potensial.
- b. Memperoleh ide pemikiran dan bantuan tenaga kerja dalam rangka meningkatkan kinerja perusahaan.

#### <span id="page-14-0"></span>**D. Tempat Praktik Kerja Lapangan**

Praktikan melaksanakan Praktik Kerja Lapangan disebuah perusahaan dagang sekaligus jasa. Informasi tentang perusahaan sebagai berikut:

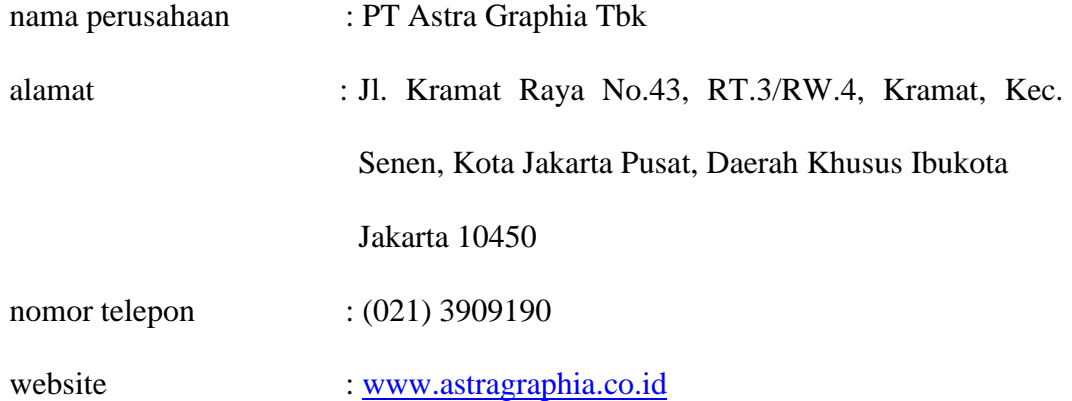

Praktikan memilih PT Astra Graphia Tbk sebagai tempat melaksanakan Praktik Kerja Lapangan dengan alasan:

- a. Perusahaan tersebut merupakan salah satu anak perusahaan dari perusahaan ternama dan memiliki berbagai bisnis di Indonesia yaitu PT Astra International.
- b. Praktikan berharap dapat mengetahui lebih dalam bagaimana praktik akuntansi dan keuangan di perusahaan tersebut sekaligus membuka peluang agar bisa bekerja di sana.
- c. Selain itu, letak perusahaan yang strategis dan tidak terlalu jauh dari kampus, sehingga memudahkan mobilisasi Praktikan jika ada keperluan.

#### <span id="page-15-0"></span>**E. Jadwal Waktu Praktik Kerja**

Waktu pelaksanaan PKL dilaksanakan pada masa liburan di antara semester 6 dan semester 7. PKL dimulai pada tanggal 15 Juli 2019 sampai dengan 6 September 2019 di perusahaan PT Asta Graphia Tbk, Kramat, Jakarta Pusat. Berikut ini adalah tahap pelaksanaan kegiatan terdiri dari:

#### **1. Tahap Persiapan**

Sebelum melaksanakan PKL, Praktikan harus membuat surat permohonan PKL yang akan ditujukan ke perusahaan. Proses pembuatan surat dimulai dari permintaan permohonan membuat surat PKL di Gedung R pada bagian akademik. Setelah itu, Praktikan harus mendaftar dan memasukan data pribadi serta data perusahaan melalui *website* SIPERMAWA UNJ yang selanjutnya akan di proses oleh BAKHUM.

Setelah pembuatan surat PKL selesai, Praktikan mengirim surat permohonan PKL langsung ke PT Astra Graphia Tbk pada akhir bulan Juni 2019. Surat tersebut diberikan ke bagian *Human Resource Development* (HRD) untuk diproses. Surat permohonan Praktik Kerja Lapangan (PKL) dapat dilihat pada **lampiran 1 halaman 35 – 36**. Pada awal Juli 2019, praktikan mendapatkan kabar bahwa dapat melaksanakan PKL di perusahaan tersebut mulai tanggal 15 Juli 2019.

#### **2. Tahap Pelaksanaan**

Praktikan mulai melaksanakan PKL pada tanggal 15 Juli 2019 dan berakhir pada 6 September 2019 di PT Astra Graphia Tbk. Praktikan ditempatkan di divisi *Finance dan Accounting*, bagian *Financial Planning*. PKL dilaksanakan setiap hari kerja, yaitu, Senin hingga Jumat. Praktikan mulai melaksanaan pekerjaan pada pukul 08.00 – 17.00 WIB dan jam istirahat pada pukul 12.00 – 13.00 WIB. Daftar hadir Praktik Kerja Lapangan dapat dilihat pada **lampiran 2 halaman 37 – 39**. Praktikan juga tidak lupa mengisi log harian untuk mempermudah pembuatan laporan PKL dikemudian hari. Log harian terdapat **pada lampiran 3 halaman 40 – 42.**

Praktikan diberikan arahan serta bimbingan di divisi *Finance* mengenai pekerjaan yang akan dilakukan. Selama melaksanakan PKL, Praktikan juga mendapat pekerjaan dari bagian *Operation Support* untuk membantu menagih *Account Receivable*. Setelah selesai melaksanakan PKL selama 40 hari kerja, Praktikan meminta penilaian pembimbing atas pekerjaan yang dilakukan sesuai dengan format penilaian fakultas ekonomi yang tertera pada **lampiran 4 halaman 43**. Selain itu, praktikan juga mendapatkan surat keterangan magang yang terdapat pada **lampiran 5 halaman 44.**

#### **3. Tahap Pelaporan**

Setelah melaksanakan kegiatan PKL, Praktikan memiliki kewajiban untuk membuat laporan sebagai bukti pertanggungjawaban atas apa yang telah dikerjakan oleh Praktikan selama masa PKL di PT Astra Graphia Tbk. Selain itu, laporan ini dibuat sebagai salah satu syarat mendapatkan gelar Sarjana Ekonomi di Fakultas Ekonomi di Univeristas Negeri Jakarta.

Praktikan mulai mengerjakan laporan PKL pada minggu keempat pelaksanaan PKL. Laporan PKL terdiri dari empat bab. Secara umum, Bab I berisikan latar belakang, maksud dan tujuan, dan kegunaan diadakannya program PKL. Bab 2 berisikan sejarah, struktur, dan gambaran umum kegiatan perusahaan. Bab 3 membahas kegiatan yang dilakukan Praktikan pada saat pelaksanaan PKL, kendala yang dialami oleh Praktikan selama masa PKL dan cara mengatasi kendala tersebut. Terakhir, Bab 4 berisikan kesimpulan dari pelaksaan PKL serta saran dari Praktikan. Laporan Pratik Kerja Lapangan (PKL) disusun berdasarkan buku pedoman PKL serta arahan dari dosen pembimbing. Kartu konsultasi bimbingan penulisan laporan PKL dapat dilihat pada **lampiran 6 halaman 45.**

# **BAB II TINJAUAN UMUM TEMPAT PKL**

#### <span id="page-18-1"></span><span id="page-18-0"></span>**A. Sejarah PT Astra Graphia**

Pada awalnya, PT Astra Graphia merupakan salah satu divisi di PT Astra International, yairu divisi Xerox. Lalu pada tahun 1975, divisi Xerox memutuskan unutk memisahkan diri dari PT Astra International dan memiliki badan hukum sendiri sehingga terbentuklah PT Astra Graphia Tbk. Perusahaan ini ditunjuk oleh Fuji Xerok Co. Ltd Jepang sebagai distributor eksklusif untuk Indonesia, dan mulai dari tahun 1976 PT Astra Graphia menjadi perusahaan penyedia peralatan kantor dan jasa layanan purna jual (*after-sales service*).

PT Astra Graphia mendaftarkan perusahaannya di Bursa Efek Indonesia pada tahun 1989 dengan kode ASGR. Sejak saat itu, saham PT Astra Graphia sudah bisa dimiliki oleh publik. Saham Astragraphia dimiliki oleh PT Astra International Tbk (Astra) sebesar 76,87% dan sisanya dimiliki oleh publik sebesar 23,13%. Saham PT Astra Graphia seluruhnya diperdagangkan di Bursa Efek Indonesia.

Kemudian, pada tahun 2016 PT Astra Graphia memfokuskan lingkup bisnisnya pada layanan *Printing* dan *Digital Service on Document Solution*. PT Astra Graphia memiliki dua anak perusahaan, yaitu PT Astra Graphia Information Technology (AGIT) dan Astra Graphia Xprins Indonesia (AXI). PT Astra Graphia Information Technology (AGIT) didirikan pada tanggal 7 September 2004. AGIT berfokus di bidang teknologi informasi dan komunikasi. AGIT menjalankan usaha di bidang

solusi teknologi informasi & komunikasi (ICT) dengan memasarkan dan memberikan layanan portofolio *Infrastructure, Application, Managed Services* (termasuk layanan *Data Centre* dan *Cloud*), *Own Solutions, dan Digital Solution & Services*. Per 31 Desember 2018, Astragraphia memiliki 99,99% saham AGIT, dan sisanya dimiliki oleh PT Astra Nusa Perdana. PT Astra Graphia Xprins Indonesia (AXI) didirikan pada tanggal 14 Februari 2014. AXI berperan sebagai perusahaan alih daya (*outsorcing*) untuk pencetakan dokumen, penyedia keperluan kantor dan jasa kurir. Per 31 Desember 2018, Astragraphia memiliki 99,99% saham AXI, dan sisanya dimiliki oleh AGIT.

PT Astragraphia dalam memasarkan produknya dibantu oleh kantor cabang dan titik layanan yang tersebar hampir di seluruh kota di Indonesia Per Desember 2018, PT Astra Graphia telah memiliki 32 kantor cabang dan 92 titik layanan yang tersebar di 514 kota dan kabupaten. Selain itu, PT Astra Graphia memberikan layanan purnajual sebagai bentuk pemberian layanan yang terbaik kepada pelanggan. Layanan purnajual dilayani oleh jajaran teknisi yang ditempatkan di seluruh kantor cabang dan titik layanan agar selalu dapat memberikan pelayanan maksimal kepada pelanggan dimanapun berada.

PT Astra Graphia mempunyai visi dan misi yang digunakan sebagai acauan dalam menjalankan kegiatan usahanya dan mencapai tujuan jangka panjang perusahaan, yaitu:

#### **1. Visi PT Astra Graphia**

Menjadi mitra pilihan pelanggan dalam solusi dan jasa *printing* dan *digital*.

#### **2. Misi PT Astra Graphia**

- a. Menyediakan jasa layanan yang berkualitas dan solusi dokumen berwarna.
- b. Menginspirasi strategi bisnis pelanggan melalui proses dan sistem yang berkualitas.

#### **3. Falsafah PT Astra Graphia**

PT Astra Graphia memiliki falsafah sesuai dengan Catur Dharma, diantaranya:

- a. Menjadi milik yang bermanfaat bagi bangsa dan negara.
- b. Memberikan pelayanan terbaik kepada pelanggan.
- c. Menghargai individu dan membina kerja sama.
- d. Senantiasa berusaha mencapai yang terbaik.

#### **4. Prestasi dan Penghargaan PT Astra Graphia**

Selama tahun 2018, PT Astra Graphia memiliki beberapa penghargaan dan sertifikasi diantaranya:

- a) *Most Innovative Business Award* 2018 kategori *Computer Services and Other Devices.*
- b) *Economic Review – Indonesia GCG & Indonesia Operational Excellence Award I* - 2018.
- c) Astragraphia Raih Peringkat 1 Emiten Terbaik di Indonesia Kategori Jasa Komputer & Perangkatnya.
- d) *Certificate of Registration Quality Management System* ISO 9001:2015 *Hold Certificate* No: FS 587753.

e) *Certificate of Registration Occupational Health & Safety Management System* - OHSAS 18001:2007 *Hold Certificate* No: OHS 587755.

#### <span id="page-21-0"></span>**B. Struktur Organisasi Perusahaan**

Dalam mencapai tujuan usahanya, perusahaan memerlukan struktur organisasi yang baik. Struktur organisasi perusahaan memiliki peran yang penting dalam memberikan penjelasan mengenai wewenang, tugas, dan tanggung jawab anggota perusahaan agar mencapai tujuan perusahaan secara efesien dan efektif. Struktur organisasi diharapkan dapat mempercepat proses pengembangan usaha.

Struktur umum organisasi PT Astra Graphia terdapat pada **lampiran 7**, **halaman 46** sedangkan struktur organisasi divisi *Finance* PT Astra Graphia terdapat pada bagian gambar di bawah ini:

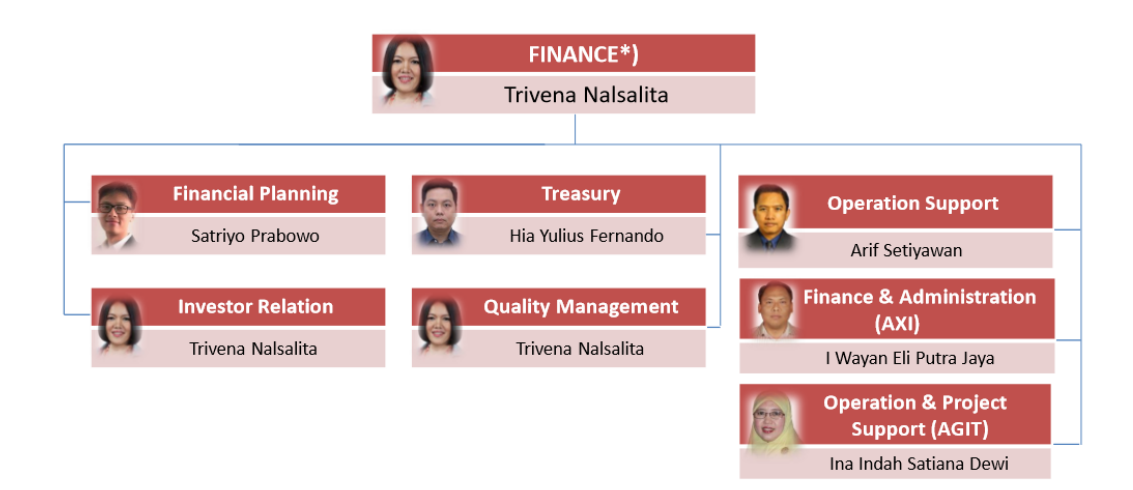

#### **Gambar II.1 Struktur Organisasi**

<span id="page-21-1"></span>Sumber: dokumen PT Astra Graphia

#### *1. Chief Finance*

*Chief Finance* merupakan pemimpin dari divisi *Finance* yang membawahi kepala departemen yang ada di divisi *Finance*. *Chief Finance* bertanggungjawab dalam pengambilan keputusan dan kebijakan yang dikeluarkan oleh divisi *Finance* untuk keberlanjutan perusahaan.

*2. Financial Planning*

*Financial Planning* bertugas merencanakan, menganalisis, dan mengalokasikan dana perusahaan agar sesuai dengan tujuan perusahaan. Selain itu, departemen *Financial Planning* juga memiliki tugas untuk mengatur aliran kas masuk dan kas keluar dan memberikan saran pengelolaan keuangan untuk divisi-divisi lain.

*3. Investor Relation*

*Investor Relation* memiliki tugas untuk menjaga hubungan baik dengan investor dengan menyampaikan informasi kinerja dan prospek keuangan perusahaan sehingga para investor lama tetap percaya kepada perusahaan dan juga upaya untuk menjaring calon investor.

*4. Treasury*

*Treasury* memiliki peran yang tidak kalah penting dalam tata kelola uang perusahaan. Bagian *treasury* memfokuskan kerjanya pada usaha pencarian, pengelolaan, dan pengalokasian dana (uang), serta melakukan pembayaranpembayaran yang harus dikeluarkan perusahaan. Bagian ini bertanggungjawab menjaga likuiditas perusahaan, memastikan bahwa kas perusahaan cukup untuk membiayai kebutuhan operasional perusahaan. Selain itu, bagian *Treasury* bertugas menjaga hubungan baik dengan para broker maupun bank untuk tujuan penggalangan dana.

*5. Quality Management*

*Quality Management* memiliki wewenang melakukan pengawasan atas sistem dan prosedur kerja seluruh departemen dalam perusahaan. Bagian ini bertugas membuat dan megevaluasi Standar Operasional Prosedur (SOP) yang dibutuhkan perusahaan untuk menyelesaikan suatu pekerjaan dengan baik agar memperoleh hasil kerja yang paling efektif.

*6. Operation Support*

*Operation Support* memiliki tugas dalam membantu kegiatan operasi perusahaan agar tetap berjalan. Bagian ini memiliki tugas untuk memantau dan memastikan bahwa *Receivable* yang dimiliki perusahaan dapat tertagih dengan lancar atau mengalami penunggakan. Operation Support menggunakan *AR Aging Schedule*, sebuah laporan lengkap mengenai *track record* seorang klien dari awal hingga akhir agar dapat menilai kepatuhan seorang klien.

*7. Finance & Administration (AXI)*

*Finance & Administration* memiliki tugas untuk merencanakan, mengelola, dan mengalokasikan dana perusahaan serta mengelola administrasi keuangan pada PT Astra Graphia Xprins Indonesia (AXI).

*8. Operation & Project Support (AGIT)*

*Operation & Project Support* memiliki tugas mulai dari mempersiapkan kebutuhan project, mengontrol status project, dan membuat laporan atas project tersebut. Bagian ini terdapat pada PT Astra Graphia Information Technology (AGIT).

#### <span id="page-24-0"></span>**C. Kegiatan Umum Perusahaan**

Sesuai dengan sejarah yang sudah dijelaskan, PT Astra Graphia Tbk merupakan perusahaan yang bergerak di bidang perdagangan dan jasa atas konsultasi, jasa kontraktor peralatan dan perlengkapan kantor, telekomunikasi, dan perindustrian. Segmentasi usaha PT Astra Graphia Tbk meliputi solusi dokumen dan solusi teknologi informasi yang keduanya saling berhubungan guna memperbaiki proses bisnis.

Sesuai dengan Anggaran Dasar terakhir, PT Astragraphia dapat melakukan kegiatan usaha dalam bidang:

1. Perdagangan umum

Bidang perdagangan umum mencakup kegiatan jual beli peralatan teknologi informasi baik perangkat keras maupun perangkat lunak, bertindak sebagai agen, distributor dari perusahaan atau badan hukum lain, baik di dalam maupun di luar negeri.

#### 2. Jasa konsultasi

Bidang jasa konsultasi didalamnya mencakup jasa konsultasi perencanaan dan implementasi serta konsultasi terkait penyewaan peralatan dalam bidang teknologi informasi, pelayanan dokumen dan telekomunikasi, termasuk jasa pemeliharaan dan perbaikan.

3. Kontraktor peralatan dan mesin kantor, teknologi informasi, telekomunikasi serta sarana pelengkap dan pendukungnya.

Sejak pertengahan tahun 2016, Direksi menetapkan perubahan ruang lingkup bisnis Astragraphia dari "Solusi Dokumen dan Solusi Information & Communication Technology (DICT)" menjadi "*Printing and Digital Services*". Perubahan ini untuk lebih menyelaraskan rencana strategik bisnis Astragraphia di masa mendatang serta memudahkan pasar memahami ruang lingkup bisnis Astragraphia. Penjelasan mengenai kegiatan usaha PT Astra Graphia adalah sebagai berikut.

#### *1. Printing Services*

Astragraphia memberikan solusi produk pencetakan baik pencetakan melalui media kertas maupun media lainnya, seperti mencetak pada kain, plastik, dan berbagai media lainnya. Selain solusi produk, Astragraphia juga terus mengembangkan jasa lainnya pada *printing* dan diversifikasi bisnisnya.

#### *2. Digital Services*

Astragraphia, PT Astra Graphia Information Technology (AGIT) dan PT Astragraphia Xprins Indonesia (AXI) memberikan solusi digital atau elektronik,

termasuk *workflow* melalui eksplorasi solusi digital. Astragraphia juga tetap melanjutkan bisnis solusi teknologi informasi melalui cara-cara baru dengan orientasi pada *services* dan sumber-sumber pendapatan berulang. Lingkup bisnis *Digital Services* pada tahun 2016 sudah mulai ditunjukkan dengan kontribusi layanan di AGIT yang terus meningkat, pemantapan solusi paket aplikasi yang dikembangkan oleh tenaga-tenaga ahli AGIT, peluncuran AXIQoe sebagai *ecommerce* Astragraphia grup, dan OFISKITA sebagai sebuah media komunikasi yang menghubungkan seluruh portofolio bisnis grup Astragraphia dengan pelanggannya.

#### **BAB III**

#### <span id="page-27-0"></span>**PELAKSANAAN PRAKTIK KERJA LAPANGAN**

#### **A. Bidang Kerja**

Selama melaksanakan PKL di PT Astra Graphia selama 40 hari kerja, yaitu mulai tanggal 15 Juli 2019 sampai dengan 6 September 2019, Praktikan ditempatkan di bagian *Finance* yang berada di bawah naungan Divisi *Finance and Accounting*. Praktikan bekerja bersama tim bagian *Finance* khususnya *Financial Planning*. Financial Planning memiliki hubungan yang erat dengan penganggaran keuangan perusahaan.

*Financial Planning* bertugas merencanakan, menganalisis, dan mengalokasikan dana dengan acuan menggunakan anggaran yang sudah dibuat perusahaan agar sesuai dengan tujuan yang ingin dicapai. Selain itu, departemen *Financial Planning* juga memiliki tugas untuk mengatur aliran kas masuk dan kas keluar dan memberikan saran pengelolaan keuangan untuk divisi-divisi lain. Menurut Yunika (2019:1) penganggaran merupakan suatu proses menciptakan atau menyusun rencana keuangan mengenai pendapatan, biaya, serta transaksi lainnya secara menyeluruh sesuai dengan tujuan perusahaan. Bagian ini memiliki kewajiban membuat perencanaan keuangan, mengontrol pengeluaran, melakukan analisis keuangan, dan perencanaan pendanaan perusahaan.

Selain bagian *Financial Planning*, selama masa PKL praktikan juga membantu bagian *Operation Support* dalam memproses piutang atau *receivable* yang dimiliki perusahaan. Menurut Dwi Martani dkk (2016:196) menyebutkan bahwa piutang adalah bentuk klaim suatu perusahaan pada pihak lain dan hampir semua perusahaan memiliki piutang baik yang terkait dengan transaksi penjualan maupun piutang yang berasal dari transaksi lainnya. Penjualan barang dan jasa secara kredit akan berimplikasi piutang (*receivable*). Piutang merupakan aset lancar perusahaan yang cukup signifikan. Implikasinya, perusahaan harus memberikan perhatian serius terhadap pengelolaan piutang. Piutang yang telah tertagih menjadi sumber penerimaan kas untuk menjaga likuiditas perusahaan.

Istilah piutang merujuk hak perusahaan atas sejumlah nilai tagih yang telah jatuh tempo baik dari individual maupun perusahaan. Piutang diharapkan dapat ditagih untuk menjadi kas. Kategori piutang dipengaruhi jenis usaha entitasnya. Entitas menyebutkan piutang terkait pendapatan sebagai piutang usaha. Bagi entitas perbankan, piutang merupakan kredit yang diberikan kepadan pihak lain yang diklasifikasikan sebagai pinjaman yang diberikan dalam laporan posisi keuangan.

Pengendalian internal yang memadai bagi perusahaan sangat penting untuk miminimalkan kerugian atas piutang. *Aging schedule* (daftar umur piutang) merupakan salah satu alat pengendalian intern perusahaan yang memuat jumlah piutang dari masing-masing pelanggan dan mengklasifikasikannya kedalam golongan umur piutang masing-masing pelanggan berdasarkan waktu jatuh temponya. Pembuatan *aging schedule* itu perlu dilakukan oleh perusahaan terutama yang mempunyai piutang yang nilainya sangat material.

Secara umum, pekerjaan yang dilakukan Praktikan selama menjalankan PKL di PT Astra Graphia adalah sebagai berikut:

- 1. Memeriksa Bukti Pengeluaran menggunakan SAP
- 2. Meng-*input* dan mengarsipkan *Change Request Report* (CRR) ke Ms. Excel per bulan.
- 3. Merekap dan mengonfirmasi tagihan *Account Receivable* per Juli 2019.
- 4. Validasi *Internal Purchase Requisition* (IPR) per proyek.
- 5. Memproses Purchase Requisition (PR) per departemen.

Bagian *finance* memiliki keterkaitan pekerjaan dengan beragam divisi di dalam perusahaan karena bagian *finance* menjadi pusat pendanaan. Pekerjaan praktikan yang memiliki keterkaitan dengan divisi lain misalnya sumber data lembar *project changes* untuk membuat *Changes Request Report* (CRR) diperoleh dari konsultan bisnis dari divisi *Bussiness Operation* dan *Purchase Requisition* (PR) yang di ajukan oleh sekretaris per departemen ke bagian *finance.*

#### **B. Pelaksanaan Kerja**

Praktikan melakukan kegiatan PKL dimulai tanggal 15 Juli 2019 sampai dengan 6 September 2019 dan ditempatkan pada bagian *Finance*. Sebelum memulai PKL, Praktikan bertemu dengan pihak HRD terlebih dahulu untuk menandatangani kontrak serta penjelasan mengenai peraturan-peraturan perusahaan. Lalu, Praktikan diperkenalkan dengan pembimbing dari bagian *finance* yang akan membimbing praktikan selama menjalankan kegiatan PKL di PT Astra Graphia Tbk. Praktikan dibimbing oleh salah satu pegawai bagian *finance*, yaitu Bapak Agung Wisnu Joedono selama melaksanakan tugas-tugas yang diberikan. Setelah itu, Praktikan diperkenalkan dengan pegawai-pegawai dibagian *finance planning* agar ketika para pegawai lain memerlukan bantuan pratikan, maka akan lebih mudah pratikan untuk mengerjakannya.

Keterkaitan bagian *finance* dengan divisi lain, yaitu bagian *finance* berperan sebagai penasihat dan pengontrol pengeluaran dari setiap divisi yang membutuhkan dana untuk kegiatan operasionalnya. Setiap dana yang akan dicairkan harus diketahui dan atas persetujuan bagian *finance*. Dokumen pembayaran akan masuk ke bagian *financial planning* terlebih dahulu untuk dilihat ketersediaan dana dan kebenaran bukti transaksi dari divisi tersebut. Selain itu, bagian *finance* juga melakukan verifikasi bukti pengeluaran dengan yang ada di SAP agar terciptanya kesesuaian data.

Berikut ini adalah tugas-tugas yang diberikan kepada praktikan selama melaksanakan PKL di PT Astra Graphia pada bagian *Finance*:

#### **1. Memeriksa Bukti Pengeluaran menggunakan SAP**

Kegiatan usaha PT Astra Graphia dilakukan berdasarkan *project*. Setiap divisi memiliki dana yang dialokasikan untuk memperlancar urusan bisnis dan mendukung kegiatan usahanya seperti, biaya transportasi dan biaya *entertaiment*. *Input* dari pekerjaan ini adalah dokumen yang akan diperiksa terbagi menjadi dua, yaitu data berupa *softcopy* yang ada di *software* SAP dan juga data *hardcopy* yang akan menjadi bukti fisik administrasi. Dokumen bukti pengeluaran merupakan dokumen yang digunakan untuk meng-*claim* pengeluaran biaya-biaya berdasarkan proyek yang sedang dijalankan.

Tujuan dilakukan pemeriksaan bukti pengeluaran yang dilakukan oleh praktikan adalah memastikan bahwa anggaran dana yang dikeluarkan untuk biaya tersebut masih tersedia dan data yang terdapat dalam SAP sudah sesuai dengan bukti pengeluaran yang sudah dibuat oleh sekretaris per departemen*.* Kegiatan ini dilakukan sebagai kontrol atas dana anggaran yang telah dibuat. Praktikan melakukan pemeriksaan bukti pengeluaran dengan melihat nota yang dilampirkan, kesesuaian angka yang ada di bukti pengeluaran dengan yang ada SAP dan tandatangan yang dibubuhkan. Selain itu, dokumen tersebut harus diperiksa untuk menghindari kekeliruan data.

Setelah dilakukan pemeriksaan apabila telah sesuai nominalnya, bukti pengeluaran telah valid dan bisa dilanjutkan untuk di tanda tangani oleh kepala bagian *financial planning*. Setelah itu, bukti pengeluaran akan dikirim ke bagian Treasury untuk dilakukan pencairan dana. Apabila nominal belum cocok dengan SAP maka bukti pengeluaran akan dikembalikan ke sekretaris departmen yang bersangkutan. Contoh bukti pengeluaran dan langkah-langkah memeriksa bukti pengeluaran terdapat pada **lampiran 8 dihalaman 47**.

Berikut ini adalah langkah-langkah untuk melakukan validasi bukti pengeluaran:

a. Praktikan diberikan lembar bukti pengeluaran yang berasal dari sekretaris per department beserta lampiran nota yang akan diperiksa menggunakan SAP.

- b. Praktikan memastikan tanggal dan nominal nota yang dilampirkan apakah nominal sudah sesuai dan tidak melewati batas waktu *reimburse* selama 45 hari.
- c. Setelah itu, praktikan melakukan *login* ke SAP. Tampilan awal aplikasi SAP terdapat **pada lampiran 9 langkah 1 dihalaman 48**
- d. Memasukan *No Project*, lalu klik *execute* seperti yang tertera **pada lampiran 9 langkah 2 halaman 48.**
- e. Praktikan memilih nomor *WBS Project* sesuai dengan yang tertera di lembar bukti pengeluaran yang terdapat **pada lampiran 9 langkah 3 dihalaman 49.**
- f. Lalu pilih kolom *actual*.
- g. Mencari Nomor dokumen yang tertera di bukti pengeluaran
- h. Mencocokan nominal yang tertera di SAP dengan nominal yang tertera di bukti pengeluaran yang diberikan, tampilan layar SAP terdapat pada **lampiran 9**

#### **langkah 4 dihalaman 49.**

i. Apabila telah sesuai nominalnya, bukti pengeluaran telah valid dan bisa dilanjutkan untuk ditandatangani oleh kepala bagian *financial planning*. Setelah itu, bukti pengeluaran akan dikirim ke bagian Treasury untuk dilakukan pencairan dana. Apabila nominal belum cocok dengan SAP maka bukti pengeluaran akan dikembalikan ke sekretaris departmen yang bersangkutan.

#### **2. Memvalidasi** *Internal Purchase Requisition* **(IPR) per Proyek**

Dalam menjalankan sebuah proses pengadaan barang atau jika terdapat pesanan atas barang setiap *Bussiness consultant* harus membuat IPR. IPR adalah lembar yang

berisikan daftar barang beserta harga yang akan dibeli oleh pelanggan yang akan diajukan kepada bagian *finance* untuk dilakukan persetujuan.

Praktikan bertugas memvalidasi apakah lembar IPR yang diajukan sesuai dengan yang ada di SAP. Tujuan dari validasi lembar IPR adalah untuk memastikan apakah masih ada alokasi anggaran dana untuk proyek tersebut. *Input* dari pekerjaan ini yaitu lembar IPR yang akan diperiksa menggunakan *software* SAP. Proses kerja yang praktikan lakukan adalah memastikan data yang terdapat dalam *software* SAP sama dengan *hardcopy* yang dikirimkan oleh bagian administrasi. Praktikan melakukan validasi dengan melihat kesesuaian nominal di lembar IPR dan mengecek *budget*  serta apakah sudah tercatat di SAP.

Setelah dilakukan pemeriksaan apabila telah sesuai nominalnya, bukti pengeluaran telah valid dan bisa dilanjutkan untuk di tanda tangani oleh kepala bagian *financial planning*. Setelah itu, bukti pengeluaran akan dikirim ke bagian Treasury untuk dilakukan pencairan dana. Apabila nominal belum cocok dengan SAP maka bukti pengeluaran akan dikembalikan ke sekretaris departmen yang bersangkutan.

Berikut ini adalah langkah-langkah untuk melakukan validasi IPR:

- a. Praktikan diberikan dokumen IPR berupa *hardcopy* berasal dari bagian administrasi *operation support* yang akan diperiksa dengan aplikasi SAP. Contoh IPR tedapat **pada lampiran 10 halaman 50.**
- b. Praktikan terlebih dahulu masuk ke SAP dengan *username* dan *password* milik karyawan.
- c. Setelah *login*, masukan *No Project* IPR, lalu klik *execute*.
- d. Memilih kode *project* sesuai yang tertera IPR. Lalu klik kolom *commitment.*
- e. Mencari nomor dokumen yang tertera di IPR dan cocokan nominal yang tertera di SAP dengan nominal yang tertera di lembar IPR.
- f. Jika nomor dukumen dan nominal yang tertera di SAP sudah sama dengan kertas IPR, Praktikan bisa memvalidasi IPR tersebut dan memberikannya ke kepala departemen *financial planning* untuk ditandatangani. Selanjutnya IPR akan digunakan untuk tahap pengeluaran barang dari gudang. Namun, apabila nominal belum cocok dengan SAP maka IPR akan dikembalikan ke bagian administrasi.

#### **3.** *Memproses Purchase Requisition* **(PR) per Departemen**

*Purchase Requisition* diajukan oleh berbagai departemen yang ada di kantor pusat untuk meng-*claim* biaya-biaya yang termasuk ke dalam masukan biaya operasional atau *operation expense* (*opex*) dan pengeluaran modal atau *capital expense* (*capex*). Biaya-biaya tersebut digunakan untuk mendukung keperluan operasional perusahaan, pembelian, perbaikan, atau penggantian segala sesuatu yang dikategorikan sebagai aset perusahaan.

*Input* dari kegiatan ini adalah pesan yang masuk ke *worklist approval* di website astragraphia. Pesan tersebut berisikan Purchase Requisition (PR), yaitu permintaan pencairan dana atas biaya-biaya operasional yang dibutuhkan suatu departemen. Kegiatan memproses PR ini dilakukan dengan tujuan untuk mengatur biaya pengeluaran yang ingin dilakukan oleh setiap departemen, hal tersebut sesuai dengan peranan akuntansi biaya sebagai alat pengendalian biaya.

Praktikan memproses PR dengan cara mengecek terlebih dahulu kepentingan pencairan dana yang diajukan, lalu mengecek *general ledger account* atau kode akun yang dimasukan. Setelah itu praktikan bisa mengecek ketersediaan dana melalui SAP dan memeriksa kelengkapan dokumen pendukung. Setelah melakukan pengecekan kesesuaian dalam *general ledger account*, ketersediaan dana, dan dokumen pendukung, maka praktikan bisa melakukan *approval* terhadap PR tersebut dengan mengklik tombol *approve*. PR yang sudah di-*approve* akan digunakan departemen yang bersangkutan untuk mencairkan dana. Namun, jika ada komponen yang belum lengkap maka bagian *finance* belum bisa menyetujui PR tersebut.

Berikut ini merupakan langkah-langkah yang Praktikan lakukan, yaitu:

- a. Praktikan melakukan *log in* ke *website* PT Astragraphia dengan *username* dan *password* milik pegawai PT Astragraphia. Tampilan layar website terdapat **pada lampiran 11 langkah 1 halaman 51.**
- b. Pilih menu *worklist approval*. Lalu, akan muncul daftar *purchase requisition* (PR) seperti **pada lampiran 11 langkah 2 halaman 52.**
- c. Buka satu persatu pesan yang masuk dengan meng-klik simbol amplop. Setelah itu, akan muncul tampilan seperti **di lampiran 11 langkah 3 pada halaman 53.**
- d. Praktikan harus mengecek terlebih dahulu keperluan departemen yang mengajukan *purchase requisition* (PR) dengan melihat ke kolom *material description*.
- e. Setelah itu, praktikan harus mengecek apakah keperluan tersebut sudah sesuai dengan kode *general ledger* yang seharusnya. Praktikan diberikan daftar *general ledger* agar mempermudah proses pengidentifikasian Daftar *general ledger* berupa *Microsoft excel* **pada lampiran 11 langkah 4 halaman 54**.
- f. Jika penempatan akun di *general ledger* sudah tepat, selanjutnya Praktikan harus mengecek ketersediaan *budget* yang akan dikeluarkan dengan melihat SAP. Dalam SAP terdapat rincian *budget* per akun dari departemen yang bersangkutan. Cara mengeceknya sama dengan mengecek bukti pengeluaran dan IPR tetapi tidak memakai *no. project*.
- g. Apabila *budget* masih tersedia, Praktikan harus mengecek dokumen pendukung yang wajib dilampirkan oleh *requestor*. Dokumen tersebut bisa berupa proposal, *invoice*, maupun kuitansi.
- h. Setelah melakukan pengecekan kesesuaian dalam *general ledger*, *budget*, dan dokumen pendukung, maka praktikan bisa melakukan *approval* terhadap PR tersebut dengan mengklik tombol *approve*. PR yang sudah di-*approve* akan digunakan departemen yang bersangkutan untuk mencairkan dana. Namun, jika ada komponen yang belum lengkap maka bagian *finance* belum bisa menyetujui PR tersebut.

#### **4. Membuat** *Change Request Report* **(CRR)**

Setiap *Bussiness Consultant* yang ingin merevisi perencanaan pendanaan proyek harus mengajukan form *Project Changes* yang akan diajukan kepada bagian *finance*.

*Input* dari pekerjaan ini adalah lembar *Project Changes.* Lembar *Project Changes* berisi berbagai informasi mengenai perubahan yang ingin dilakukan oleh *Bussiness Consultant dari* Divisi *Bussines Operation,* seperti perubahan atau pemindahan *cost project*.

*Change Request Report* (CRR) merupakan ringkasan dari semua *project changes*, berisi informasi pengajuan perubahan *timeline project*, penambahan atau pengurangan *cost, reveneu*, atau pengalihan dana dengan tujuan agar bagian *finance* melakukan penyesuaian atas perubahan di dalam sistem *Project*. Perubahan tersebut harus di ketahui oleh *financial planning* karena berhubungan erat dengan biaya-biaya yang akan dikeluarkan. Banyaknya perubahan terkait *budget* yang diajukan oleh para *Bussiness Consultant* setiap bulan, menjadikan banyak pula *Project Changes* yang ditujukan ke bagian *Finance* untuk dilakukan penyesuaian. Oleh karena itu, harus ada arsip yang rapih terhadap dokumen-dokumen tersebut untuk mengurangi risiko kesalahan. Praktikan mendapatkan tugas untuk mengarsipkan *Project Changes* yang telah diterima dan disesuaikan dengan sistem. Proses pekerjaan praktikan dimulai dengan menyusun lembar *Project Changes* yang sudah disetujui oleh bagian *finance.*  Lalu membuat tabel di Ms. Excel untuk meng-*input Project Changes* tersebut. Setelah proses *input* selesai maka *Project Changes* bias diarsipkan ke ordner yang telah disediakan. Kegiatan ini dilakukan dengan tujuan untuk menjaga kerapihan dokumen atas perubahan biaya maupun pendapatan dari proyek yang telah dijalankan.

Langkah-langkah yang dilakukan Praktikan dalam menginput *Change Request Report* adalah sebagai berikut:

- a. Praktikan diberikan dokumen *project changes* dalam bentuk lembaran kertas yang sudah di periksa dan di setujui oleh bagian *financial planning*. Project Changes berisi keterangan atas perubahan biaya, pendapatan, dan perubahan nomer proyek yang dibuat oleh *Bussiness Consultant*.
- b. Mengelompokkan *Project Changes* tersebut per bulan
- c. Mengurutkannya sesuai dengan tanggal *approval*.
- d. Memeriksa kelengkapan tanda tangan yang dibutuhkan.
- e. Praktikan membuat tabel menggunakan Ms. Excel yang diberi keterangan per kolom berisikan elemen informasi sesuai dengan project changes. Keterangan dalam kolom terdiri *dari Uploded Date, CPC Version, No Request Form, No Project, Customer, Project Name, GP, Requestor Name, dan Reason of Changes*.
- f. Setelah itu, kolom-kolom dalam tabel diisi informasi berdasarkan perubahan yang terdapat di *Project Changes*. Hasil rekapan yang praktikan buat dapat dilihat pada **lampiran 12 halaman 55.**
- g. Selanjutnya lembar *Project Changes* diarsipkan di dalam ordner khusus *Project Changes* yang telah disediakan oleh pembimbing sedangkan dokumen Excel diberikan ke pembimbing untuk arsip dalam bentuk *softcopy*.

#### **5. Merekap dan Mengonfirmasi tagihan** *Account Receivable* **per Juli 2019**

Salah satu aset terbesar dalam sebuah perusahaan selain aset tetap adalah piutang atau *Account Receivable*. Pada perusahaan dagang dan manufaktur jenis piutang yang sering muncul adalah piutang dagang dan piutang lainnya. PT Astra Graphia sebagai perusahaan dagang sedang menggencarkan penagihan piutang pelanggan agar memperkecil risiko piutang tak tertagihnya. Selama masa PKL, Praktikan membantu perusahaan untuk melakukan penagihan piutang pelanggan seluruh cabang.

*Input* dari pekerjaan ini adalah data *softcopy* yang berisikan nama pelanggan, nomer telepon, alamat email, dan *aging schedule* atau umur piutang. *Aging Schedule* digunakan juga sebagai alat untuk membantu bagi collector dalam memprediksi piutang tak tertagih. Tujuan dilakukannya pekerjaan ini adalah untuk mempercepat proses penagihan atas piutang yang sudah jatuh tempo dengan menggunakan media sosial Whattsapp karena lebih mudah dan efisien.

Praktikan memulai pekerjaan ini dengan merekap data berupa nomer telepon pelanggan dari seluruh cabang. Praktikan harus melengkapi nomer telepon pelanggan agar bisa dilakukan penagihan menggunakan Whatsapp. Kemudian, praktikan memilih pelanggan yang piutangnya telah jatuh tempo dengan melihat *aging schedule* dan mengirimkan pesan singkat ke pelanggan untuk menagih piutang tersebut. Setelah semua pesan terkirim, praktikan membuat rekapan atas balasan para pelanggan di Ms. Excel. Rekapan tersebut selanjutnya digunakan oleh para penagih piutang untuk ditindaklanjuti.

Langkah-langkah yang dikerjakan praktikan sebagai berikut:

- a. Praktikan diberikan data *Account Receivable* per Juli 2019 berupa *softcopy* dari pembimbing yang diperoleh dari SAP. Selain itu, praktikan diberikan data *Account Receivable* berupa data *softcopy* dari semua kantor cabang untuk melengkapi informasi yang masih kosong seperti **pada lampiran 13 halaman 56.**
- b. Praktikan harus melengkapi data berupa nomor telepon dan nomor *handphone* pelanggan seluruh cabang yang belum ada di data AR dengan menggunakan Ms. *Excel*.
- c. Setelah melengkapi data pelanggan, praktikan harus memeriksa dan mensortir piutang yang sudah jauh tempo dengan menggunakan tabel *aging schedule.*
- d. Setelah mensortir dan mengetahui piutang yang sudah jatuh tempo, praktikan baru bisa melakukan penagihan menggunakan *WhatsApp Messanger*.
- e. Praktikan mengirimkan tagihan kepada pelanggan berupa pesan singkat beserta nominal piutang yang sudah jatuh tempo.
- f. Setelah semua pesan terkirim, Praktikan membuat rekapan atas jawaban para pelanggan seperti yang tertera **pada lampiran 14 halaman 57.**
- g. Setelah selesai membuat rekapan, Praktikkan menyerahkan rekapan tersebut ke bagian *collector* untuk ditindaklanjuti.

#### **C. Kendala yang Dihadapi**

Selama melakukan Praktik Kerja Lapangan di PT Astra Graphia, praktikan telah mendapatkan banyak pengalaman baru yang tidak didapatkan selama proses

perkuliahan. Selain itu, praktikan juga mendapatkan beberapa kendala di tempat praktik kerja. Kendala tersebut dirasakan dalam diri praktikan, karena ketidaksiapan menghadapi masalah yang ada. Hal ini menyebabkan praktikan harus memiliki waktu yang lebih untuk memahami dan menyelesaikan masalah dalam pekerjaan. Berikut ini kendala-kendala yang dihadapi:

- 1. Penggunaan aplikasi SAP baru pertama kali dipakai oleh Praktikan selama masa pelaksanaan PKL. Berbeda saat masa perkuliahan yang hanya menggunakan aplikasi MYOB dan Accurate, sehingga praktikan harus membutuhkan waktu untuk memahami isi dan cara menggunakannya.
- 2. Nomor *Project* dalam IPR kadang tidak sesuai atau tidak ditemukan dalam aplikasi SAP, sehingga menghambat proses persetujuan IPR tersebut.
- 3. Nomor telepon pelanggan masih kurang lengkap di *database*, sehingga menghambat praktikan untuk mengirimkan pesan dan tagihan ke pelanggan tersebut.
- 4. Adanya nota *reimbursment* yang sudah kadaluwarsa (lewat dari 45 hari setelah transaksi) dan belum dibuatkan surat keterangan keterlambatan, sehingga menghambat proses *approval*.

#### **D. Cara Mengatasi Kendala**

Kendala yang dihadapi tidak menyurutkan semangat praktikan dalam bekerja dan belajar. Kualitas yang diberikan harus tetap maksimal dan menjadi memotivasi Praktikan dalam melaksanakan pekerjaan yang diberikan.

Berikut ini solusi yang dilakukan oleh praktikan dalam menghadapi kendala yang ada selama praktik kerja, diantaranya:

- 1. Dalam penggunaan aplikasi SAP, dimana praktikan baru pertama kali menggunakan nya dan belum pernah diajarkan sebelumnya selama perkuliahan, Praktikan harus belajar menggunakan aplikasi tersebut dengan karyawan dan banyak bertanya jika belum paham atau ada yg tidak diketahui.
- 2. Praktikan harus sering berkonsultasi dengan pembimbing dan pegawai mengenai tindakan yang harus dilakukan jika menghadapi masalah ketidaksesuaian dalam bukti pengeluaran.
- 3. Praktikan harus melakukan konfirmasi dengan bagian *collection* kantor pusat untuk menyampaikan ke bagian admin kantor cabang agar melengkapi nomor *handphone* pelanggan yang kosong.
- 4. Praktikan harus lebih sabar dan teliti dalam memeriksa kesesuaian tanggal dan nominal bukti-bukti transaksi yang ada.

### **BAB IV**

#### **KESIMPULAN**

#### <span id="page-43-1"></span><span id="page-43-0"></span>**A. Kesimpulan**

Pratik Kerja Lapangan (PKL) dapat membantu mahasiswa mengimplementasikan ilmu yang telah didapatkan selama di bangku perkuliahan dan melaksanakannya dalam dunia kerja. PT Astra Graphia memberikan praktikan kesempatan untuk melakukan Praktik Kerja Lapangan selama 40 hari. Setelah melaksanakan PKL, Praktikan mendapatkan tambahan ilmu pengetahuan serta pengalaman yang belum pernah praktikan dapatkan sebelumnya di ruang perkuliahan.

Praktikan diminta agar dapat disiplin waktu, lebih cepat dan tanggap memahami cara kerja, bersikap mandiri, mampu bekerja dalam tim, serta lebih bertanggung jawab dalam melaksanakan tugas. Selain itu, praktikan juga menyadari komunikasi yang baik sangat penting dalam menyesaikan tugas yang diberikan.

Setelah melaksanakan PKL di PT Astra Graphia, Praktikan dapat mengambi kesimpulan, yaitu:

- 1. Praktikan mengetahui internal konrol perusahaan dengan memeriksa bukti pengeluaran menggunakan SAP
- 2. Praktikan mengetahui cara meng-*input* dan mengarsipkan *Change Request Report* (CRR) ke Ms. Excel per bulan.
- 3. Praktikan mengetahui bagaimana cara merekap dan mengonfirmasi tagihan *Account Receivable* per Juli 2019.
- 4. Praktikan memahami proses validasi *Internal Purchase Requisition* (IPR) per proyek sebagai internal kontrol perusahaan.
- 5. Praktikan memahami proses persetujuan Purchase Requisition (PR) per departemen oleh bagian *finance.*

#### <span id="page-44-0"></span>**B. Saran**

Adapun beberapa saran yang praktikan berikan terkait kekurangan yanga ada pada pelaksanaan Praktik Kerja Lapangan adalah sebagai berikut:

#### **1. Bagi Praktikan**

- a. Bagi Praktikan selanjutnya akan lebih baik jika bisa mempelajari mengenai perusahaan atau lembaga serta lingkungan perusahaan yang akan dipilih untuk melakukan Praktik Kerja Lapangan. Pengetahuan ini akan membantu praktikan dalam mengenali karakteristik pendekatan yang baik untuk menyelesaikan pekerjaan.
- b. Praktikan hendaknya berperan aktif dalam bekerja dan berani dalam berkomunikasi, menyampaikan pendapat, dan juga pengetahuan pengunaan perangkat pendukung pekerjaan.
- c. Praktikan juga harus memahami job description yang akan dikerjakan selama masa PKL.

#### **2. Bagi Fakultas Ekonomi Universitas Negeri Jakarta**

- a. Fakultas Ekonomi Universitas Negeri Jakarta dapat melakukan pelatihan atau pembekalan yang lebih matang agar mahasiswa dapat menjalakan Praktik Kerja Lapangan dengan baik.
- b. Waktu pelaksanaan PKL lebih baik dilaksanakan pada akhir tahun karena termasuk waktu produktif dibagian *finance and accouting*. Mahasiswa akan lebih banyak belajar dan membantu menyiapkan penutupan laporan keuangan.
- c. Sebaiknya Fakultas Ekonomi Universitas Negeri Jakarta khususnya program studi S1 Akuntansi membagikan dosen pembimbing Praktik Kerja Lapangan sebelum kegiatan Praktik Kerja Lapangan sehingga dapat memberikan bimbingan dan konsultasi terkait kesulitan yang dialami selama Praktik Kerja Lapangan, bukan hanya saat menyusun Laporan Praktik Kerja Lapangan saja.

#### **3. Bagi PT Astra Graphia**

- a. PT Astra Graphia hendaknya memberikan penjelasan mengenai *keseluruhan job descripton* bagian *finance* sehingga praktikan bisa mempelajari dan memahaminya terlebih dahulu.
- b. PT Astra Graphia dapat memaklumi kesalahan dalam pekerjaan yang dilakukan oleh mahasiswa sebagai praktikan. Hal ini mengingat mahasiswa Praktik Kerja Lapangan yang masih dalam tahap pembelajaran.

### **DAFTAR PUSTAKA**

- <span id="page-46-0"></span>Administrator. *Laporan Tahunan 2018*. Portofolio Bisnis Astragraphia. 2019. <https://www.astragraphia.co.id/> (diakses tanggal 6 Oktober 2019).
- Administrator. *Sekilas AstraGraphia*. Tentang Kami. 2019. [https://www.astragraphia.co.id/tentang\\_kami/sekilas\\_astragraphia](https://www.astragraphia.co.id/tentang_kami/sekilas_astragraphia) (diakses tanggal 6 Oktober 2019).
- BPS*. Keadaan Angkatan Kerja di Indonesia Februari 2019*. Publikasi. 2019. [https://www.bps.go.id/publication/2019/05/31/a96ce41f72e59d5dfb1cad9f/ke](https://www.bps.go.id/publication/2019/05/31/a96ce41f72e59d5dfb1cad9f/ke%09adaan-angkatan-kerja-di-indonesia-februari-2019.html) [adaan-angkatan-kerja-di-indonesia-februari-2019.html](https://www.bps.go.id/publication/2019/05/31/a96ce41f72e59d5dfb1cad9f/ke%09adaan-angkatan-kerja-di-indonesia-februari-2019.html) (diakses tanggal 5 Oktober 2019).
- FE UNJ. *Pedoman Praktik Kerja Lapangan*. Jakarta: Fakultas Ekonomi. 2012.
- Martani, Dwi, dkk. *Akuntansi Keuangan Menengah Berbasis PSAK*. Edisi 2. Jakarta: Salemba Empat. 2016.
- Murdayanti, Yunika. *Anggaran Perusahaan: Konsep dan Aplikasi*. Jakarta: iN Media. 2019.
- Olla, Kevin. *Era Revolusi Industri 4.0 : Semua Hal Yang Perlu Kamu Ketahui.* 2019. [https://www.jagoanhosting.com/blog/era-revolusi-industri-4-0/.](https://www.jagoanhosting.com/blog/era-revolusi-industri-4-0/) (diakses tanggal 1 Februari 2020).

# <span id="page-47-0"></span>**LAMPIRAN-LAMPIRAN**

# <span id="page-48-0"></span>**Lampiran 1: Surat Permohonan PKL**

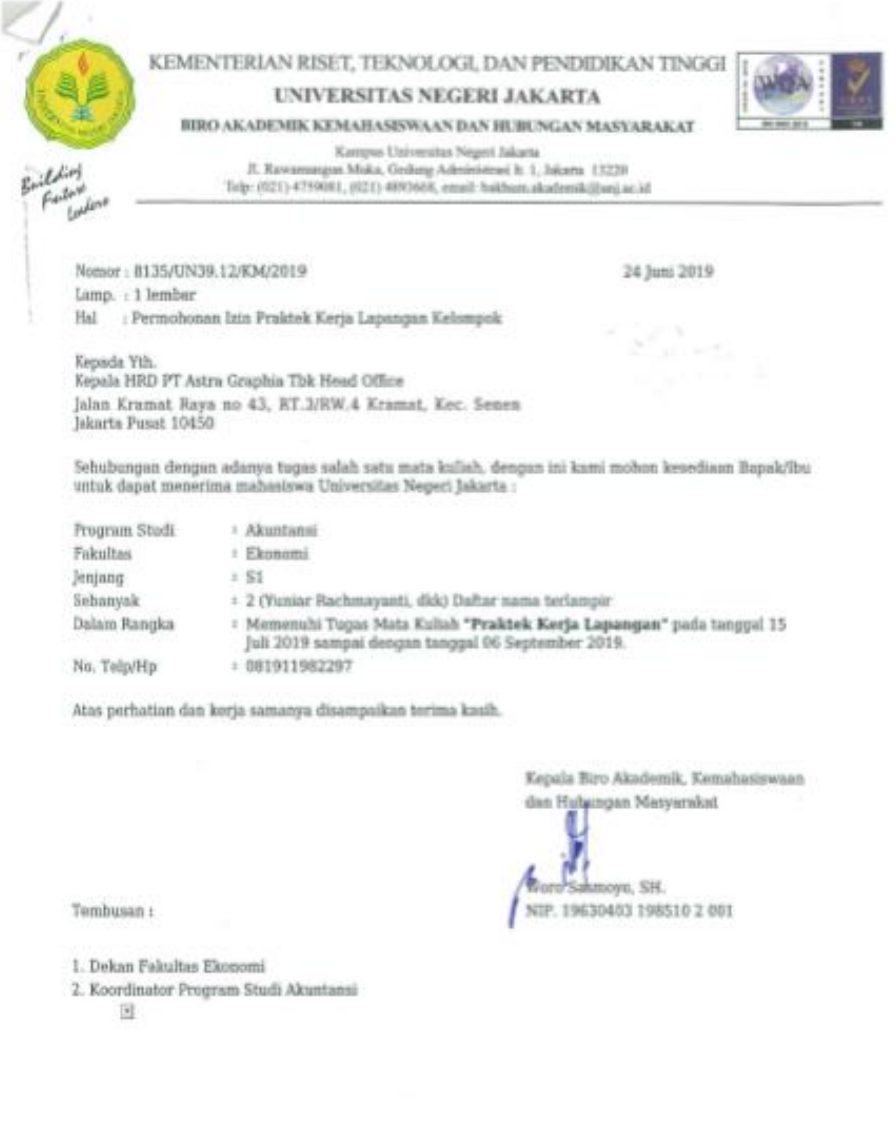

Lamp. : 1 lembar Nomor: 8135/UN39.12/KM/2019

 $\boldsymbol{\mathcal{I}}$ W

### DAFTAR NAMA MAHASISWA PESERTA PKI. KELOMPOK

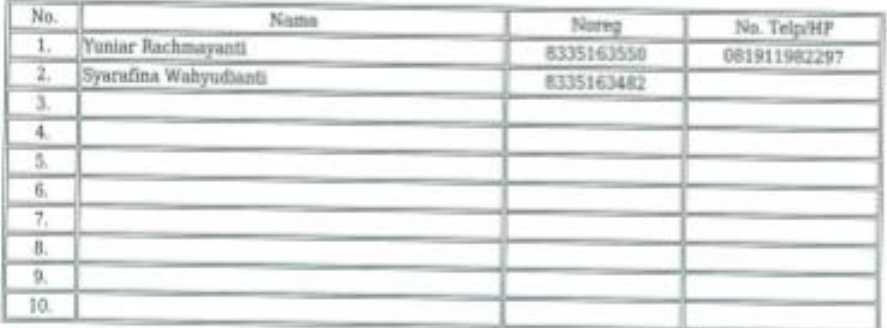

Ketua Kalompok

Yuniar Rachmeyanti<br>NOREG. 8335163550

 $\left[ \mathbf{r} \right]$ 

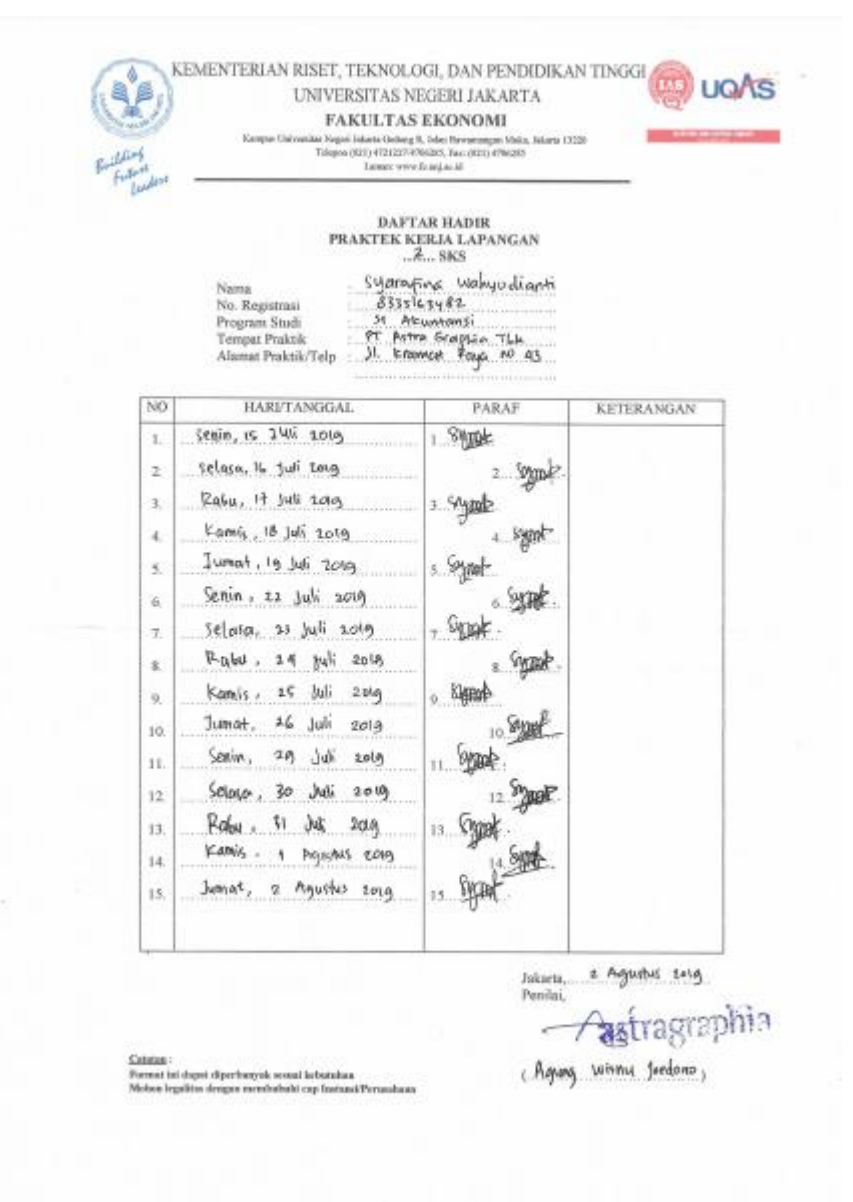

### <span id="page-50-0"></span>**Lampiran 2: Daftar Hadir Praktikan**

KEMENTERIAN RISET, TEKNOLOGI, DAN PENDIDIKAN TINGGI (AS) UQAS **FAKULTAS EKONOMI** The State Law of the State Corporation<br>The State Eddies of Columbia State Corporation (State Columbia State Corporation)<br>The State Corporation (State Corporation)<br>
State Corporation (State Corporation) ●調査はエアアルタに問題書  $\begin{array}{c} \textbf{DAFTAR HADIR} \\ \textbf{PRAKTER KERJA LAPANGAN} \\ .\textit{2}\ldots \textbf{SKS} \end{array}$ Syanafina Walinyudiami<br>1835|62482<br>19 Aleuntanyi<br>19 Aztra Graphia Tubi<br>19 Aztra Graphia Tubi Nama<br>No. Registrusi<br>Program Stodi<br>Tempat Praktik Alamat Praktik/Telp  $_{\rm NO}$ **HARI/TANGGAL** PARAF KETERANGAN i <sup>Synch</sup> Senin. 5 Agains 2019  $\mathbf{1},$  $2500$ Selasa, G Agastus 2013  $\mathbf{2}$ Rabu, 7 Agustus 2010  $,$   $\frac{3\sqrt{3}}{2}$ .  $\overline{\mathbf{3}}$ Kemis, & Agustus 2019. 4.980%  $\bar{4}$ gut. dueset, 9 Agritus cong  $\mathfrak{s}.$ s.  $500$ Senin , 12 Agustus 201g  $\delta_{\rm c}$  $7.8$ selase, is Agains 2010  $\tau$  $sinh$ fabe, in agruitus 2013  $\mathbf{8}$  $500$ family, 15 Aguitus 2019  $\mathfrak{g}$  $sgak$ . Junat, 16 Pavistas 2019  $10.$  $11.$  Symmetric Senin 19 Agustus eosg  $\mathbf{H}$  $12.5406$ Selaca, 20 Agustus 2019  $12.$  $13.9406$ Raby, 21 Agustus 2019  $13$  $14.6$  gpat-Kamis, 22 Agustus Rosy  $14$  $15.8900$ Jumer, as Aguston tag.  $15$ Inhurta, 23 Agustas 2019.<br>Penilai, renau.<br>Agung Wism Joeleno, <u>Canatan</u><br>Pormat isi dapat diperbanyak sesuai kebutahan<br>Mahan legalitas dengan membabuhi cap Instansi Per

38

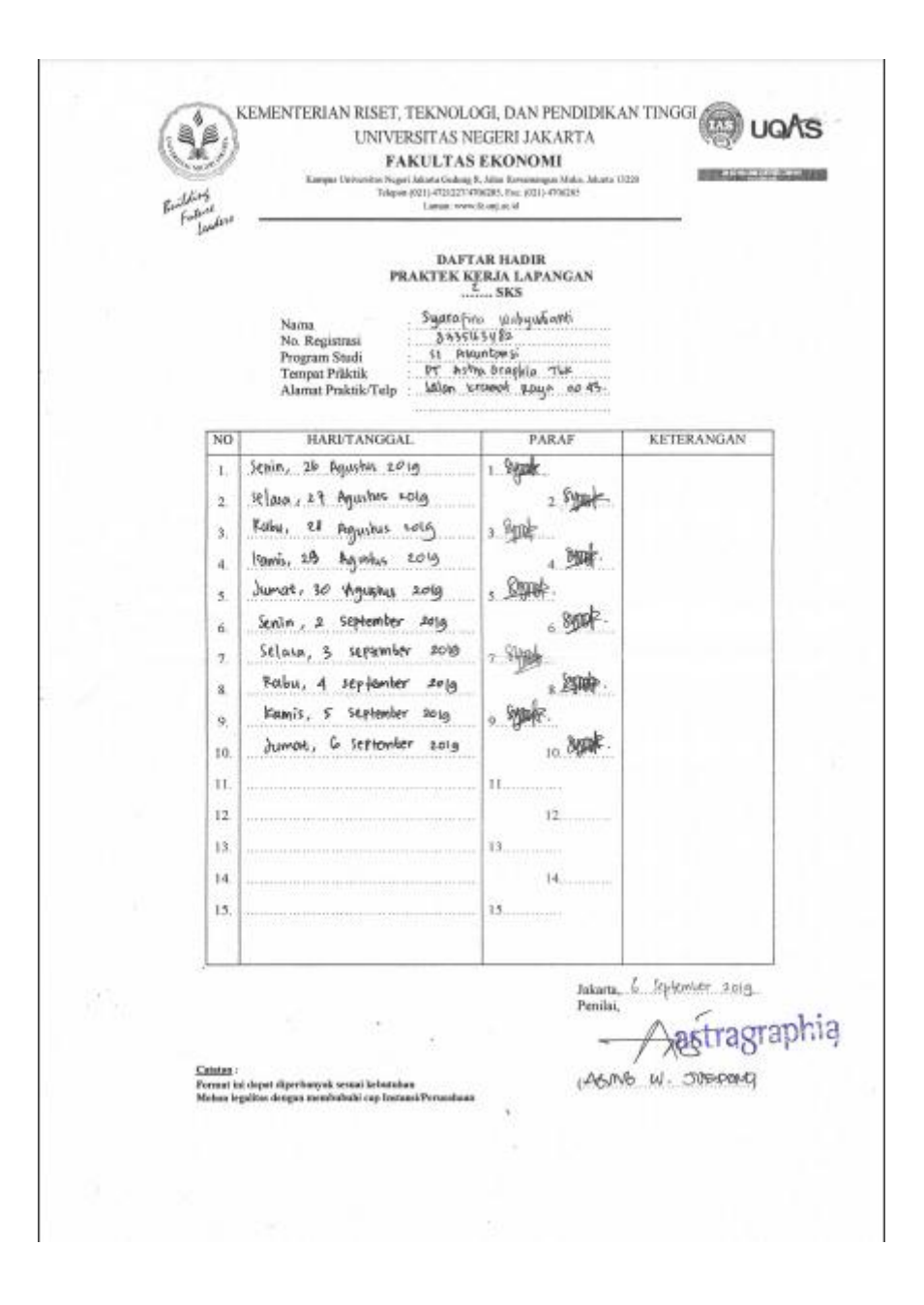

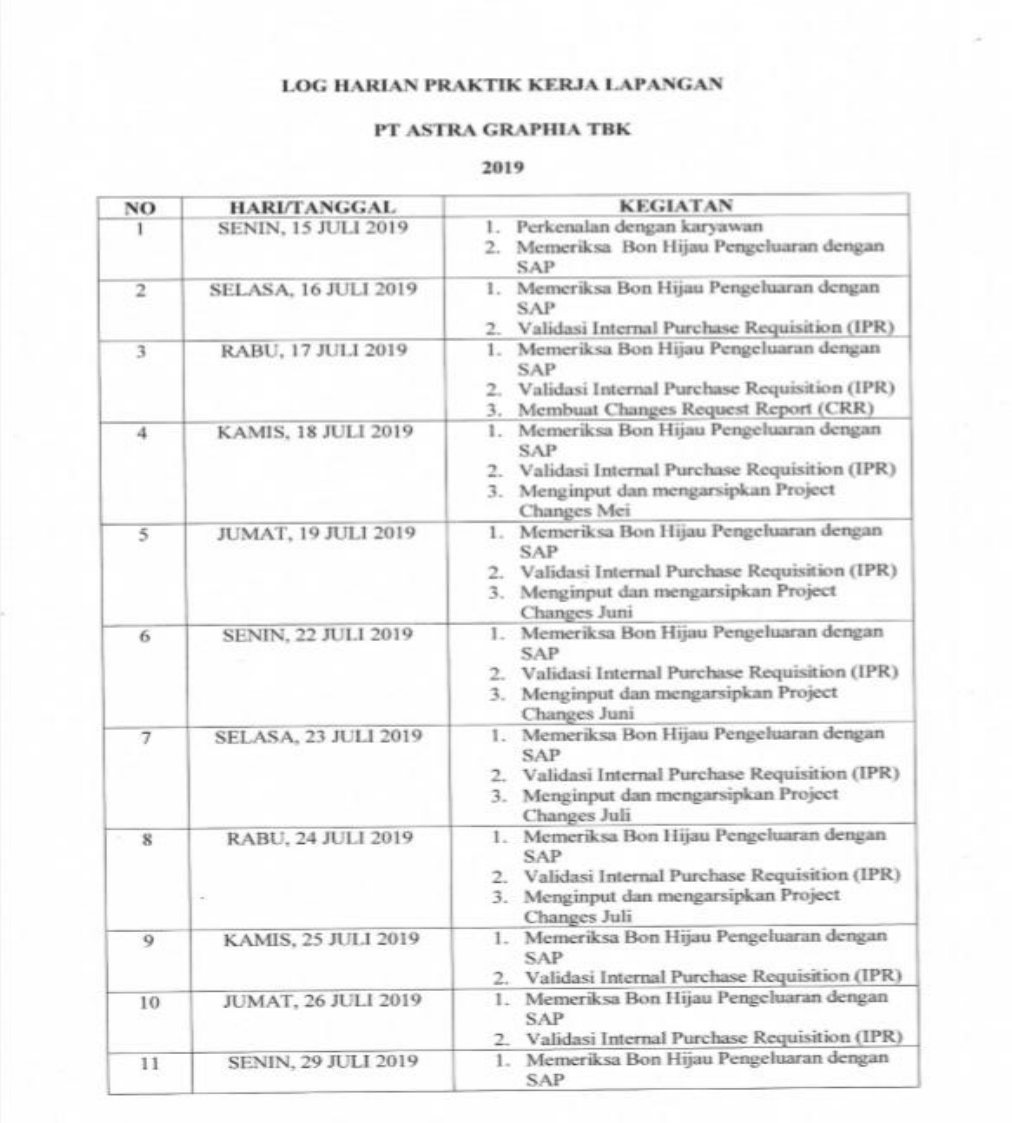

### <span id="page-53-0"></span>**Lampiran 3: Log Harian Praktikan**

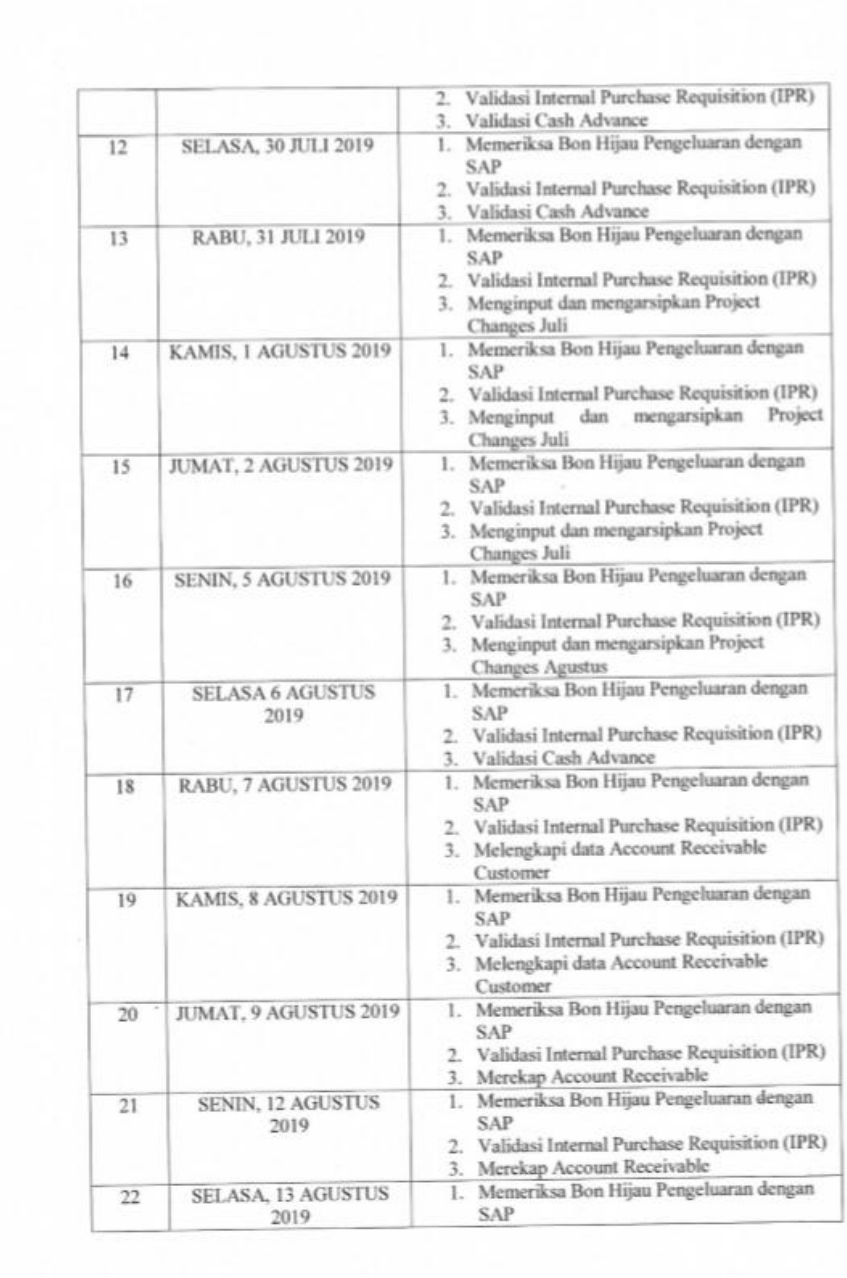

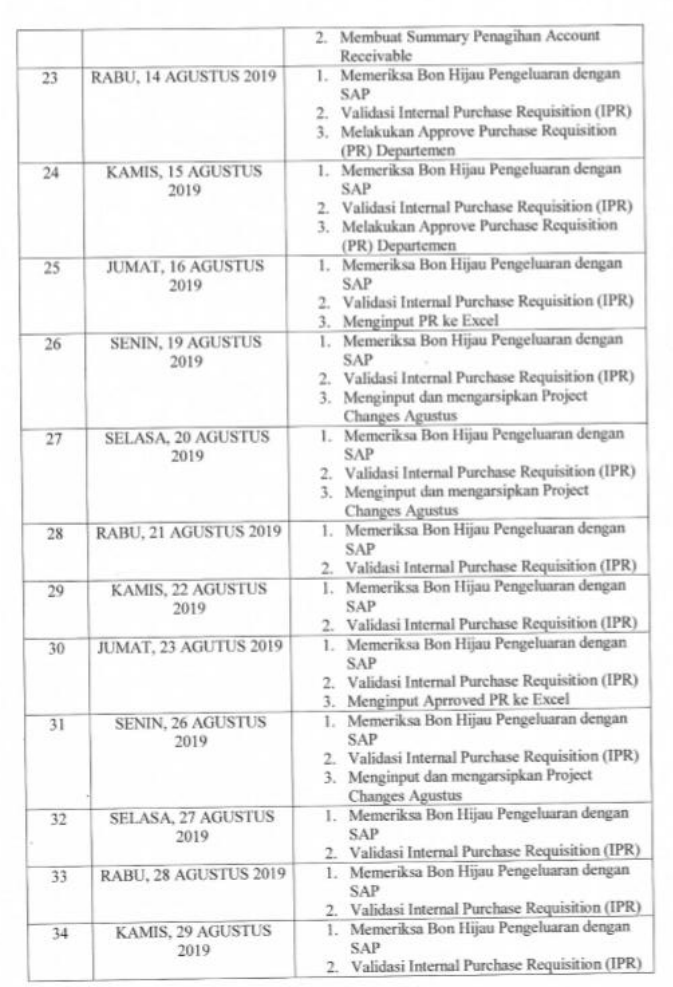

×

### <span id="page-56-0"></span>**Lampiran 4: Format Penilaian PKL**

 $\mathbb{R}^n \times \mathbb{R}^n$ 

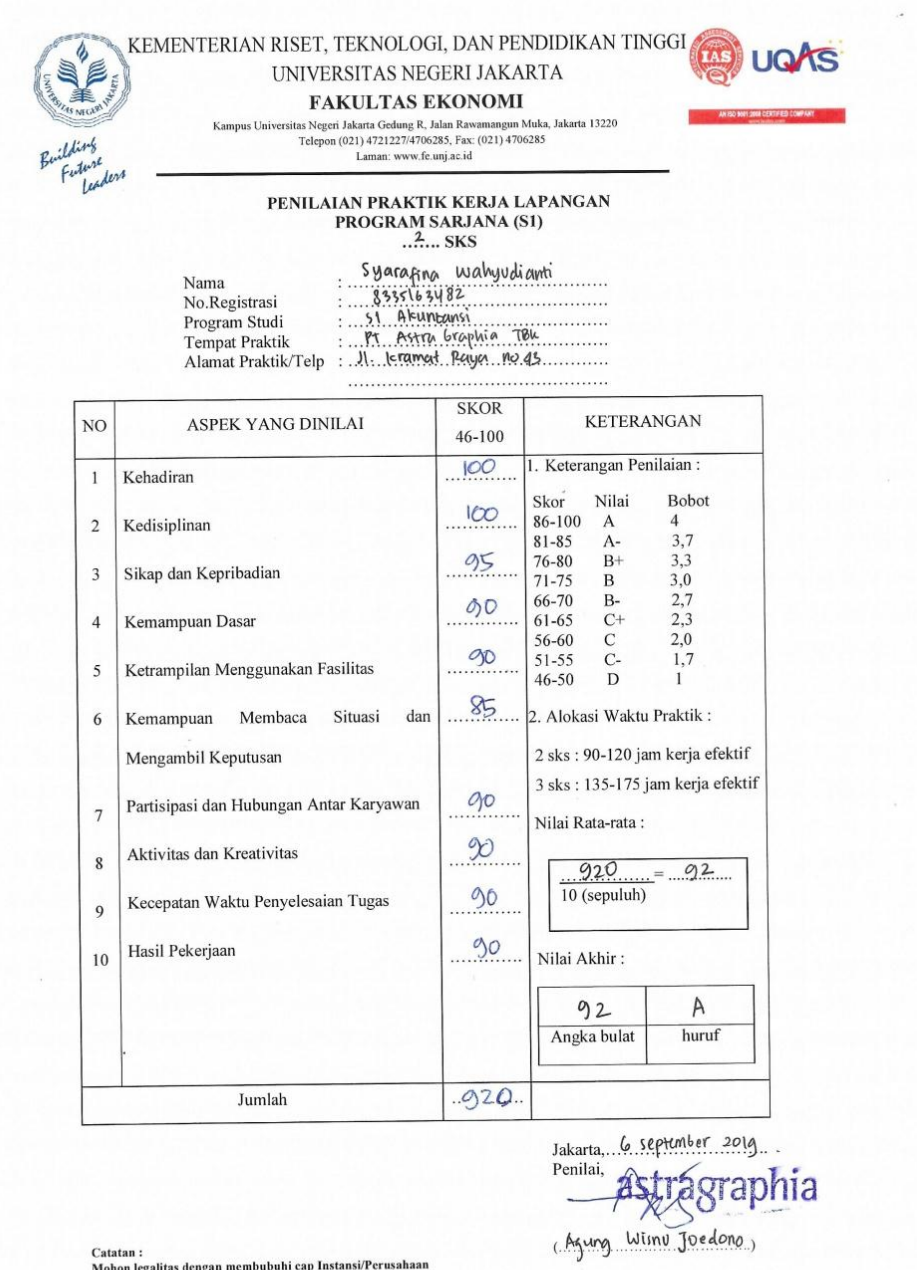

Catatan :<br>Mohon legalitas dengan membubuhi cap Instansi/Perusahaan

 $\sim$ 

#### <span id="page-57-0"></span>**Lampiran 5: Surat Keterangan Magang**

astragraphia

**S**rint Things

PT ASTRA GRAPHIA TBK Jl.Kramat Raya No. 43<br>Jakarta 10450, Indonesia

T +62 (21) 390 9444, 390 9190<br>F +62 (21) 390 9181

www.astragraphia.co.id<br>www.documentsolution.com

#### **SURAT KETERANGAN** No.: 209-703-X-19

Yang bertanda tangan di bawah ini menerangkan bahwa:

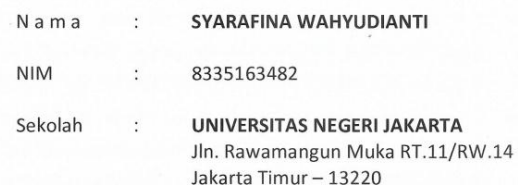

telah melaksanakan Praktek Kerja Lapangan di Financial Planning Dept dengan periode 15 Juli 2019 sampai 06 September 2019.

Demikian Surat Keterangan ini kami buat dengan sebenar-benarnya dan agar dapat dipergunakan dengan sebagaimana mestinya.

Jakarta, 28 Oktober 2019

astragraphia | Sint Document Solutio  $-$  HPF

**Edward Nelson Suganda Human Resources Operation Department Head** ENS/med

astragraphia

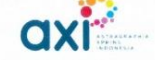

agit

# <span id="page-58-0"></span>**Lampiran 6: Kartu Konsultasi Bimbingan**

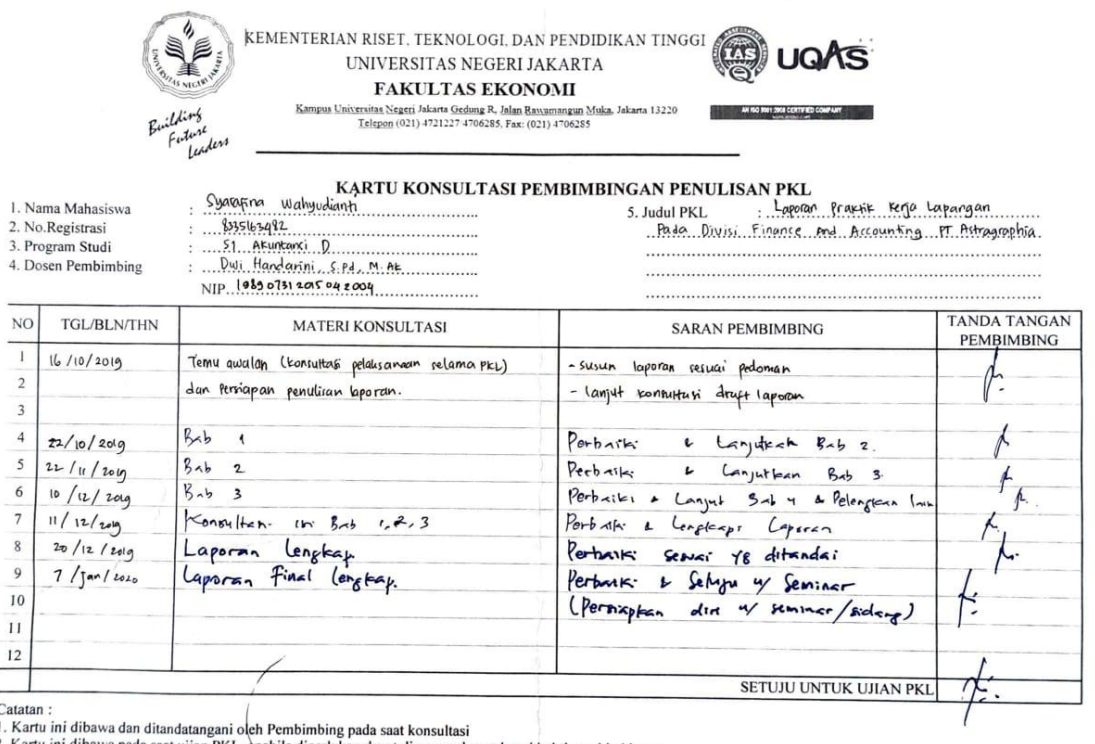

2. Kartu ini dibawa pada saat ujian PKL, apabila diperlukan dapat dipergunakan sebagai bukti pembimbingan

#### <span id="page-59-0"></span>**Lampiran 7: Struktur Organisasi PT Astra Graphia**

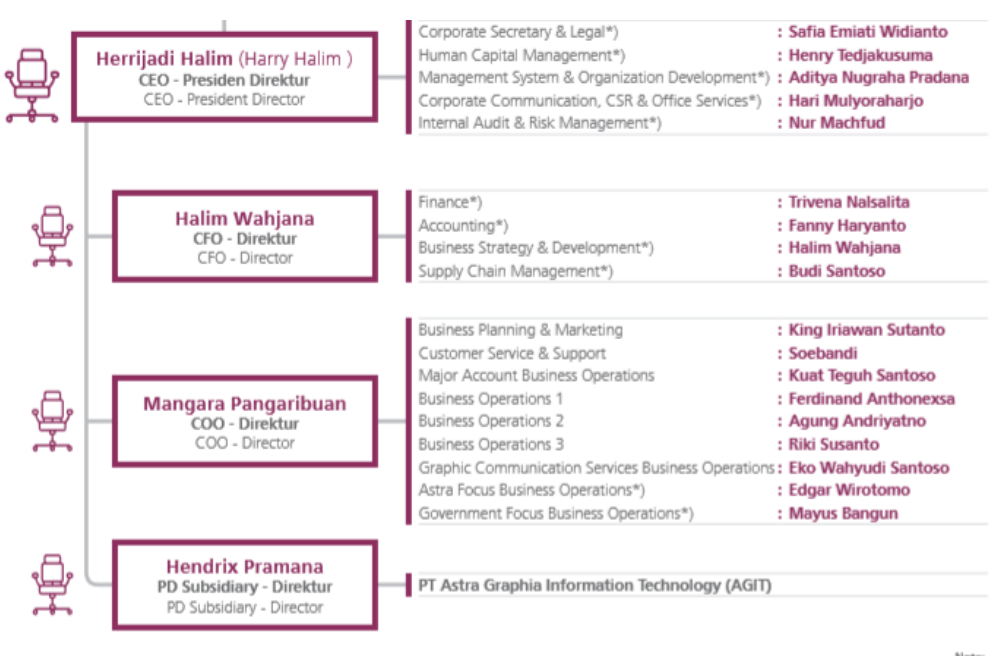

Note:<br>Shared Services

### <span id="page-60-0"></span>**Lampiran 8: Bukti Pengeluaran**

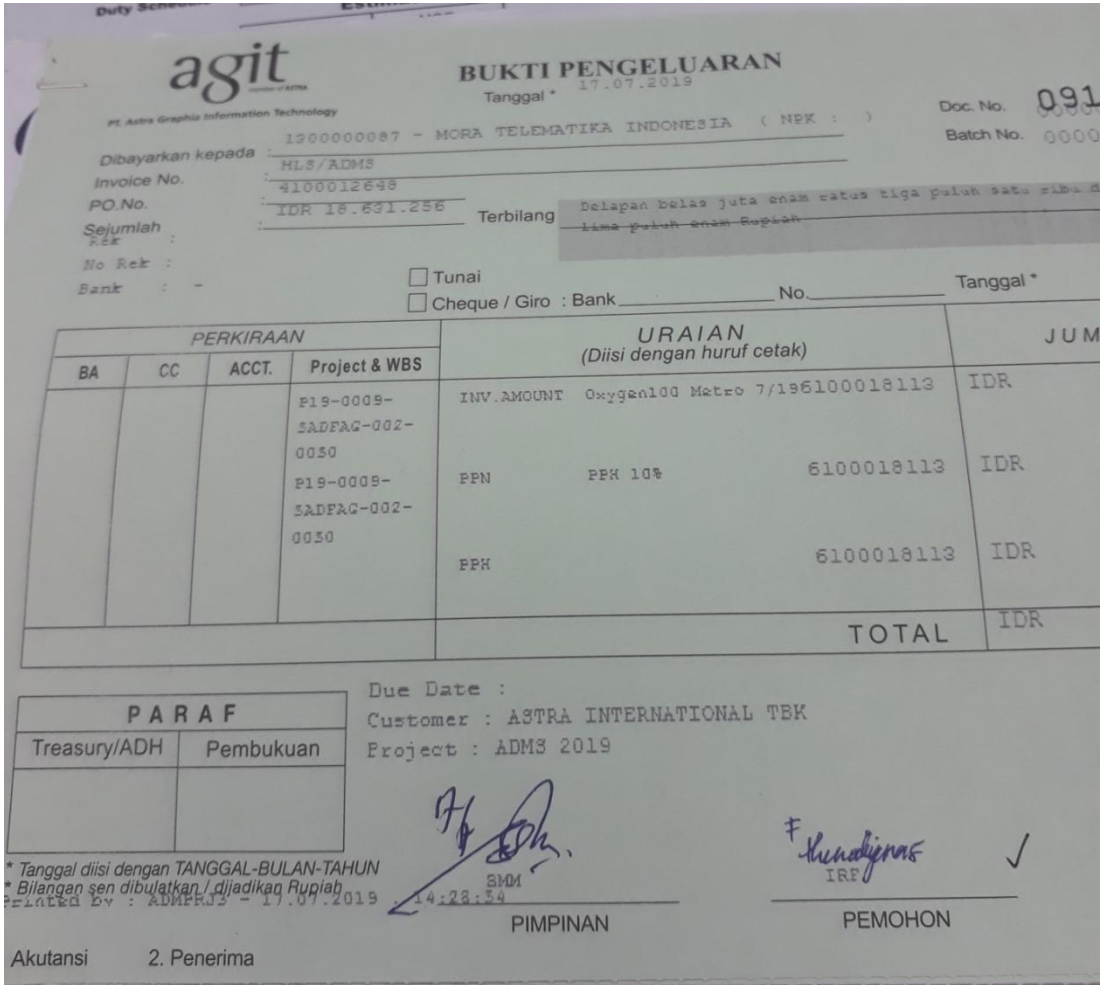

### <span id="page-61-0"></span>**Lampiran 9 : Langkah-Langkah Validasi Bukti Pengeluaran**

Langkah 1: Tampilan awal aplikasi SAP. Praktikan harus *login* dengan *username*

dan *password* milik pegawai.

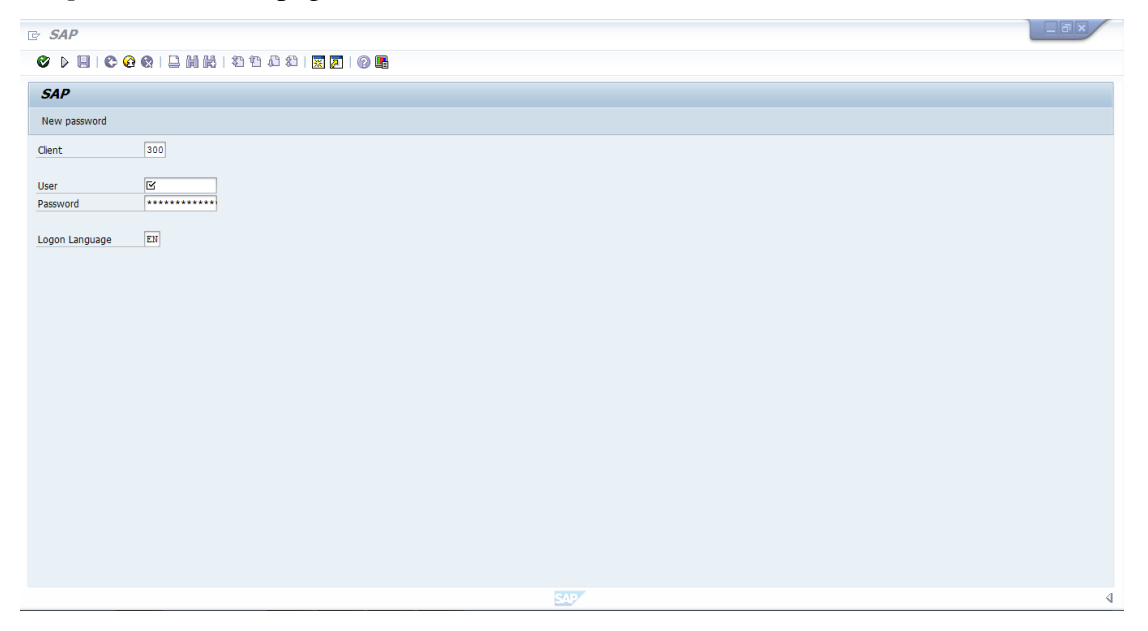

Langkah 2: Memasukan no *project*

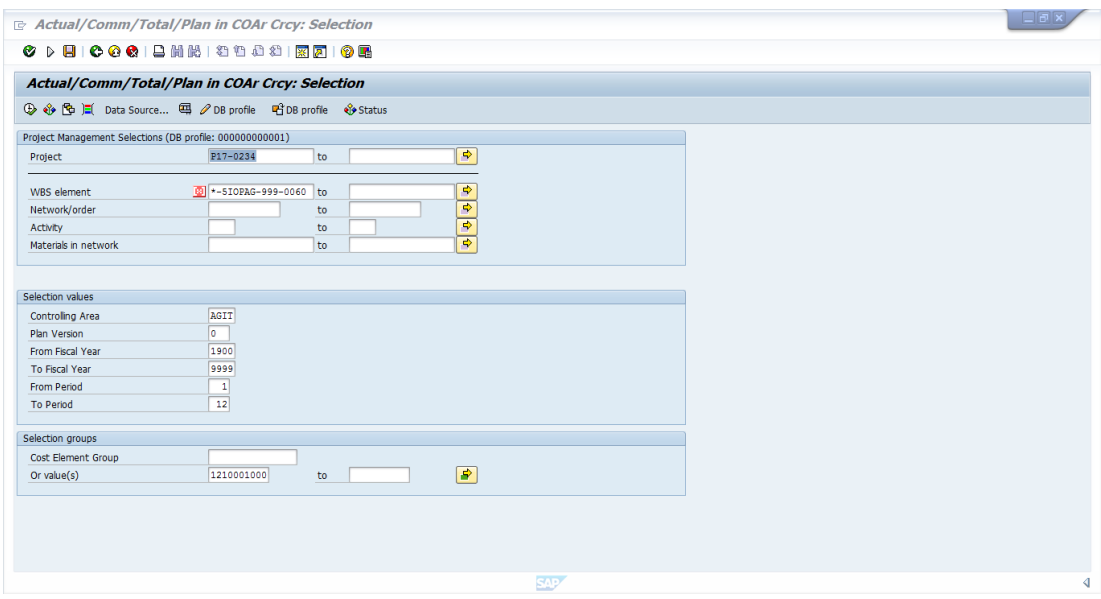

Langkah 3: Memilih nomor *WBS Project* sesuai dengan yang tertera di lembar bukti pengeluaran.

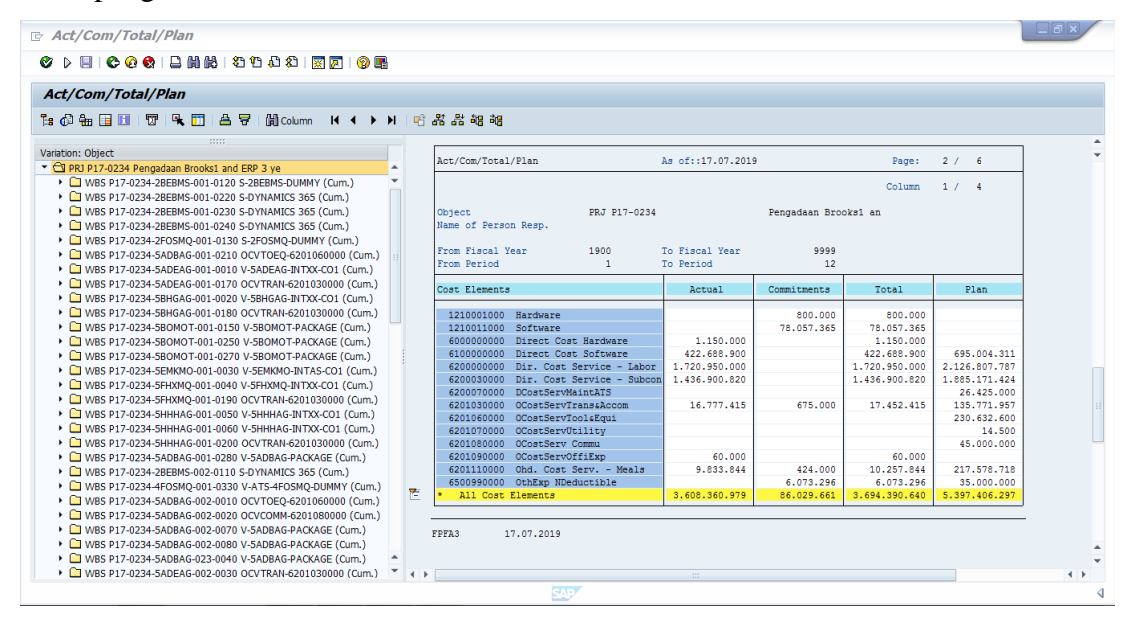

Langkah 4: Mencocokan nominal yang tertera di SAP dengan nominal yang tertera di bukti pengeluaran yang diberikan.

<span id="page-62-0"></span>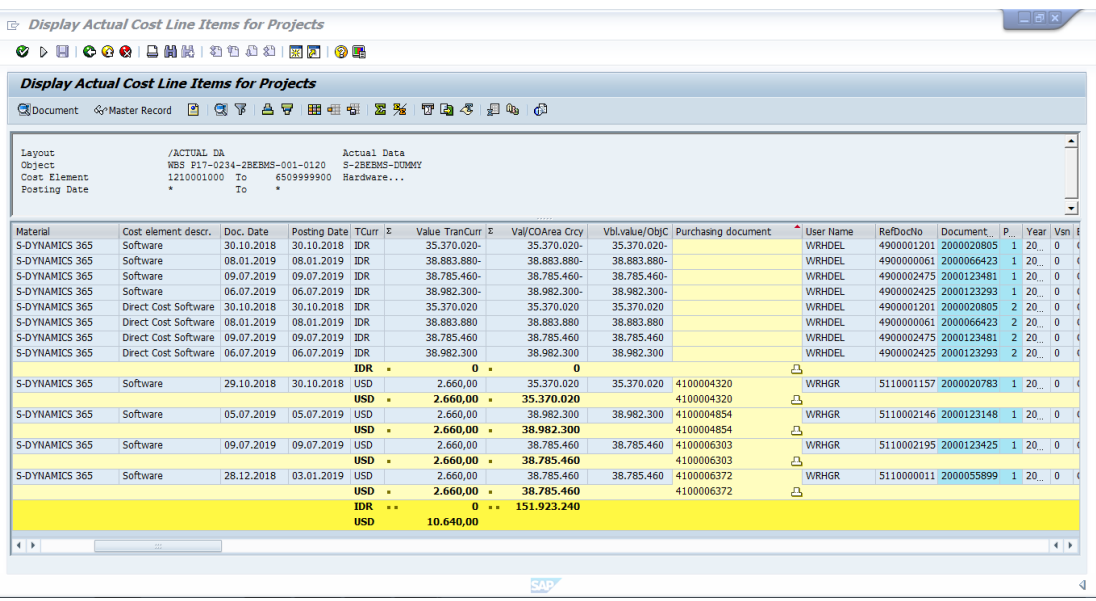

### **Lampiran 10: Dokumen IPR**

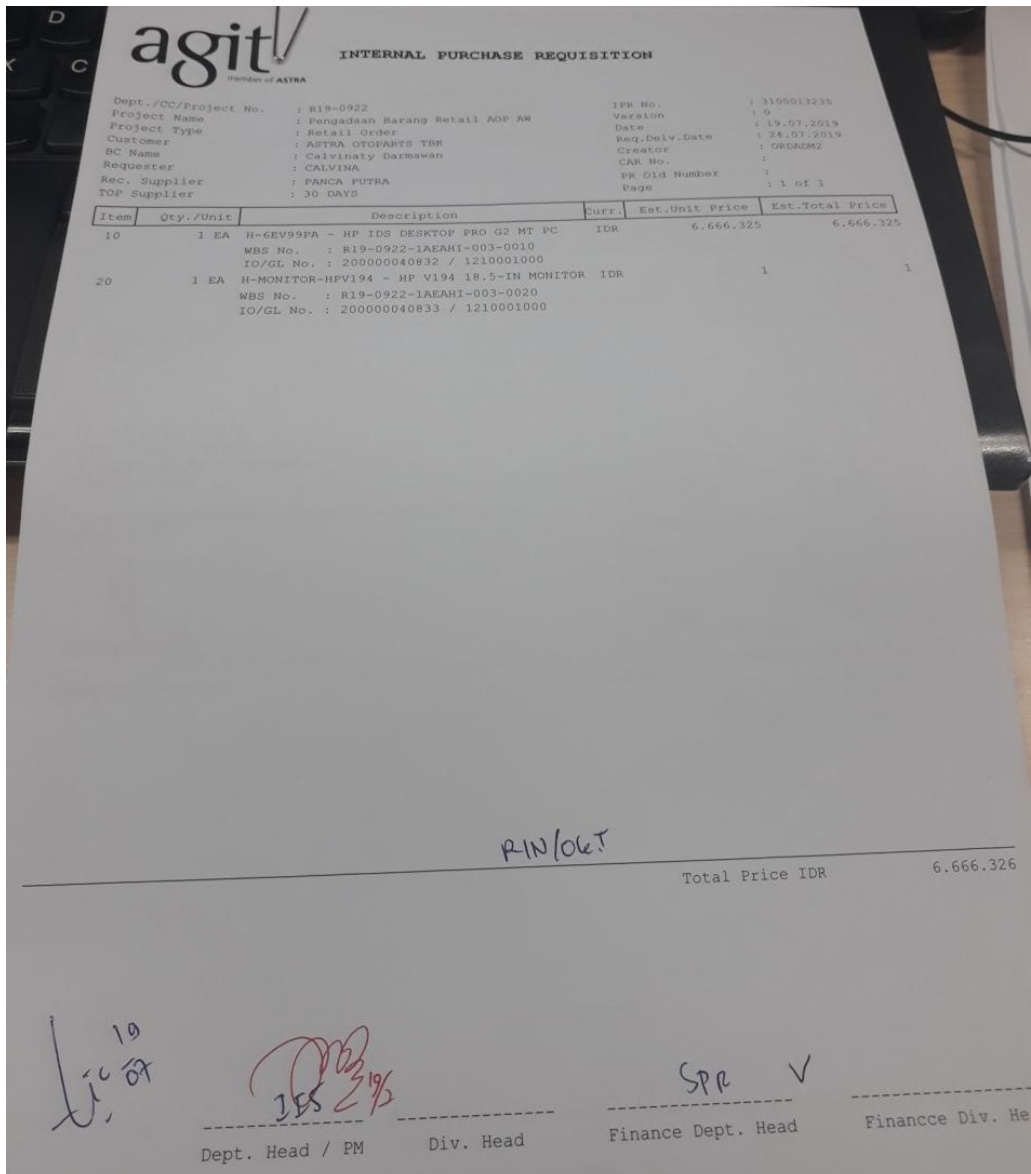

<span id="page-64-0"></span>**Lampiran 11 : Langkah-Langkah** *Meng-approve Purchase Requisition* **(PR)** Langkah 1: Tampilan layar website PT Astragraphia untuk pegawainya.

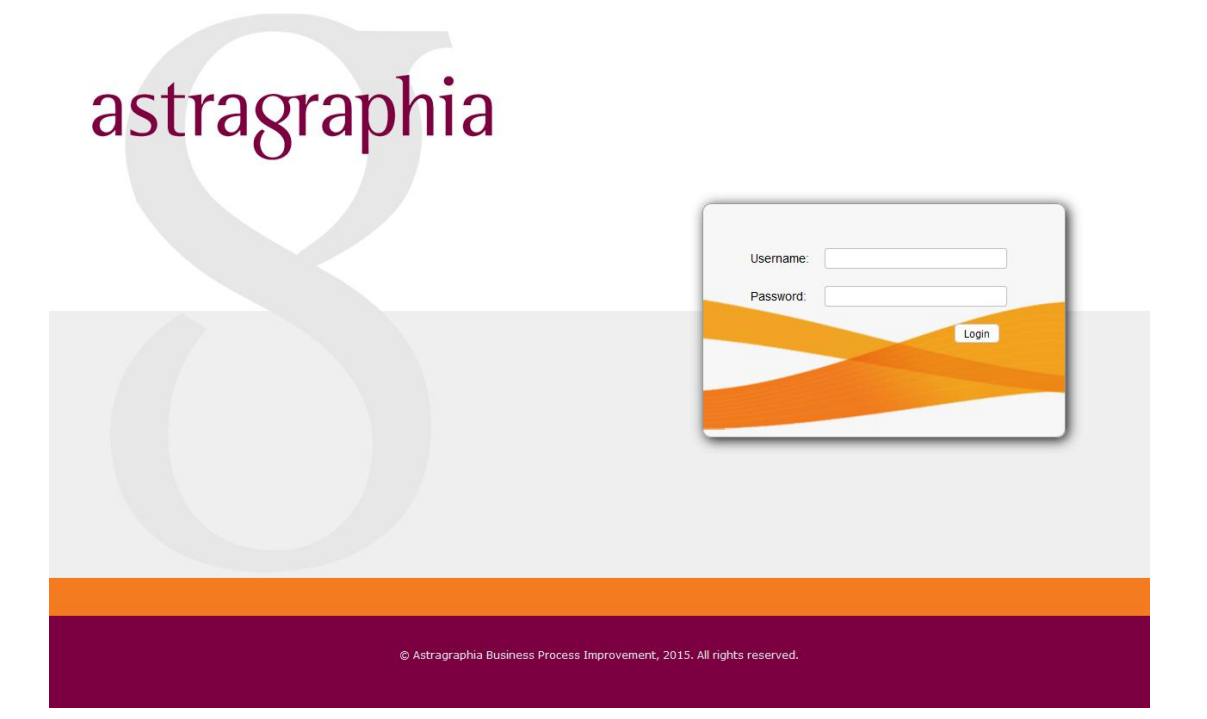

| Worklist                                | $\frac{1}{MENU}$<br>$\bullet$                                                                                                    |                                        |
|-----------------------------------------|----------------------------------------------------------------------------------------------------|----------------------------------------|
| > Worklist Approval<br>Approval History | Pengaturan Sistem »Worklist Approval<br><b>Worklist Approval</b>                                                                      |                                        |
|                                         | Your Status : Undelegated<br>UnDelegate<br>Delegate<br>B<br>$\checkmark$<br>Q<br>Folio<br>Search<br>Reset                             |                                        |
|                                         | Workflow<br><b>Worklist Date</b><br>Folio<br><b>Document</b><br><b>Status</b><br>Division<br>Customer<br>Project Type<br>Name<br>Type | <b>Sales</b>                           |
|                                         | PR 1908<br>PR Non-<br>PRAppr<br>23/08/2019<br>61<br><b>Waiting Approval</b><br>$\boxtimes$                                            | Herlina Turida Sarum<br>$\wedge$       |
|                                         | PRAppr<br>23/08/2019<br>61<br>PR 1908<br>PR Non-<br><b>Waiting Approval</b><br>M                                                      | Herlina Turida Sarum                   |
|                                         | PR Non-<br>PRAppr<br>22/08/2019<br><b>Waiting Approval</b><br>61<br>PR 1908<br>M                                                      | Herlina Turida Sarum                   |
|                                         | 61<br>PR 1908<br>PR Non-<br>PRAppr<br>22/08/2019<br><b>Waiting Approval</b><br>$\bowtie$                                              | Herlina Turida Sarum                   |
|                                         | 22/08/2019<br>61<br>PR 1908<br>PR Non-<br>PRAppr<br><b>Waiting Approval</b><br>M                                                      | Herlina Turida Sarum                   |
|                                         | PR Non-<br>PRAppr<br>22/08/2019<br>61<br>PR 1908<br><b>Waiting Approval</b><br>$\boxtimes$                                            | Herlina Turida Sarum                   |
|                                         | 61<br>PR 1908<br>PR Non-<br>PRAppr<br>22/08/2019<br><b>Waiting Approval</b><br>$\boxtimes$                                            | Herlina Turida Sarum                   |
|                                         | 02<br>PR Non-<br>PRAppr<br>21/08/2019<br>PR 1908<br><b>Waiting Approval</b><br>$\boxtimes$                                            | Maretha Risanda                        |
|                                         | PR Non-<br>PRAppr<br>21/08/2019<br>83<br>PR 1908<br><b>Waiting Approval</b><br>$\boxtimes$                                            | Mutiany Sarina Dewi                    |
|                                         | 02<br>PR Non-<br>PRAppr<br>20/08/2019<br><b>Waiting Approval</b><br>$\bowtie$<br>PR 1908                                              | <b>ANITA MULIA NINGSIH</b>             |
|                                         | 45<br>16/08/2019<br>PR 1908<br>PR Non-<br>PRAppr<br><b>Waiting Approval</b><br>$\bowtie$                                              | Puput Oktafiani                        |
|                                         | PR 1908<br>PR Non-<br>PRAppr<br>09/08/2019<br><b>Waiting Approval</b><br>61<br>M                                                      | Herlina Turida Sarum                   |
|                                         | PR Non-<br>PRAppr<br>05/08/2019<br><b>Waiting Approval</b><br>82<br>PR 1908<br>$\boxtimes$                                            | Ewi Darnimawati Gule                   |
|                                         | PR Non- PRAppr<br>18/06/2019<br><b>Waiting Approval</b><br>31<br>$\sim$<br>PR 1906                                                    | $\checkmark$<br>Ari Ageti Lamori (Gett |
|                                         | $\mathbb{N}$<br>Page 1<br>of $1 \rvert \rvert$ $\rvert$                                                                               |                                        |

Langkah 2: daftar *purchase requisition* (PR)

C Astra Graphia, 2019. All rights reserved.

### Langkah 3: Tampilan PR yang akan diajukan

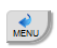

Parent » Purchase Requisition

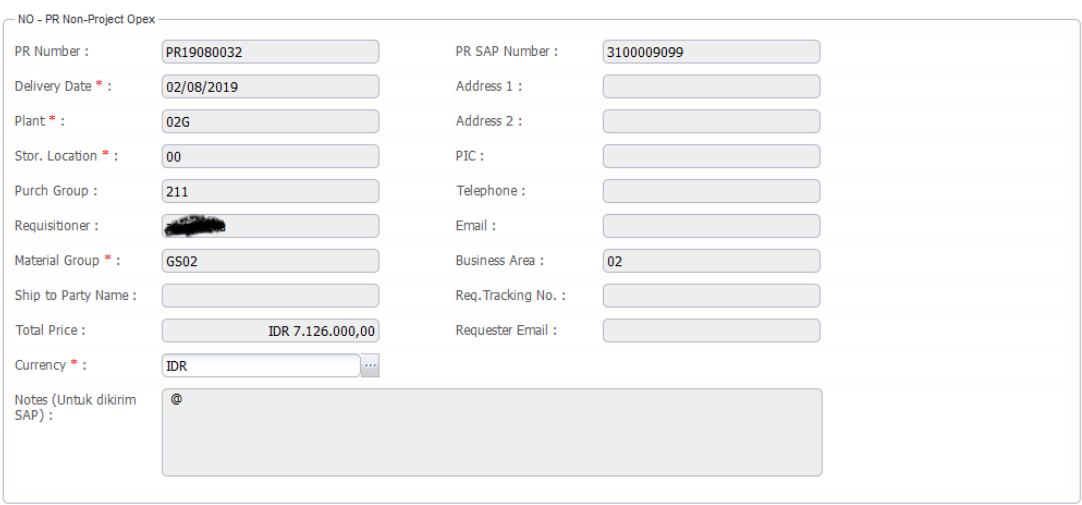

#### **Purchase Requisition Item**

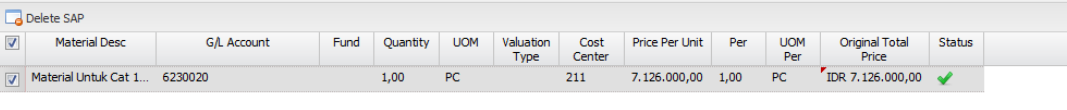

# Langkah 4: Pengecekan general ledger apakah sudah sesuai dengan keperluan pengajuan dana.

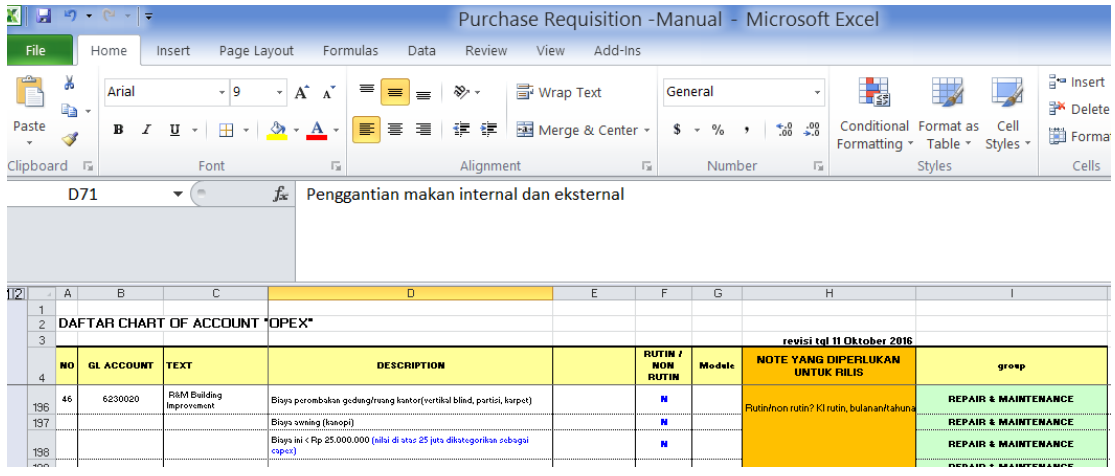

| u                                   |                           |                                  |                                |                                                                                                    |                                   | Change Request Report 2019 [Compatibility Mode] - Microsoft Excel     |                                                        |                                                           |                          |                                        |                                                                                             |                                                    |  |  |  |  |  |  |
|-------------------------------------|---------------------------|----------------------------------|--------------------------------|----------------------------------------------------------------------------------------------------|-----------------------------------|-----------------------------------------------------------------------|--------------------------------------------------------|-----------------------------------------------------------|--------------------------|----------------------------------------|---------------------------------------------------------------------------------------------|----------------------------------------------------|--|--|--|--|--|--|
| File                                | Home                      | Insert                           | Page Layout                    | Formulas                                                                                                    | Data<br>Review                    | View                                                                  |                                                        |                                                           |                          |                                        |                                                                                             |                                                    |  |  |  |  |  |  |
| Paste                               | Ж<br>Cut<br><b>Copy</b> * | Format Painter                   | Calibri<br>$B$ $I$ $U$ $\cdot$ | $\cdot$ 11 $\cdot$ A A<br>$\mathbf{A}$ - $\mathbf{A}$ -<br>$\left\vert \left\vert \cdot\right\vert \right\vert$ + | $\equiv$<br>$=$<br>≡<br>畫<br>圭    | Wrap Text<br>s.<br>错错<br>Fail Merge & Center<br>떙.                    | <b>Accounting</b><br>$^{+0.0}_{-0.0}$<br>$\frac{9}{6}$ | Format<br>Conditional<br>Formatting * as Table * Styles * | Þ<br>Cell                | ₽<br>J.<br><b>Insert</b> Delete Format | $\Sigma$ AutoSum<br>分<br><b>B</b> Fill *<br>Sort & Find &<br>O Clear -<br>Filter * Select * | m                                                  |  |  |  |  |  |  |
|                                     | Clipboard                 | $\sqrt{2}$                       | Font                           |                                                                                                    | Fs.                               | Alignment<br>反                                                        | Number<br>$\overline{\mathbf{w}}$                      | <b>Styles</b>                                             |                          | Cells                                  | Editing                                                                                     |                                                    |  |  |  |  |  |  |
| A                                   | L <sub>143</sub>          | $f_x$<br>٠<br>×,<br>$\mathbf{G}$ |                                | H                                                                                                    |                                   |                                                                       |                                                        |                                                           | M<br>N.                  |                                        |                                                                                             |                                                    |  |  |  |  |  |  |
|                                     | B<br>$\mathbf{c}$<br>E.   |                                  |                                |                                                                                                    | <b>CHANGE REQUEST REPORT 2019</b> |                                                                       |                                                        |                                                           |                          |                                        |                                                                                             |                                                    |  |  |  |  |  |  |
| $\mathbf{1}$<br>۰<br>$\overline{2}$ | No.                       | <b>Uploaded</b><br>Date          | No. Request<br>Form            | <b>No. Project</b>                                                                                                | <b>Customer</b>                   | <b>Project Name</b>                                                   | <b>GP III Before</b><br>Revision                       | <b>GP III After Revision Project Gain/Loss</b>            |                          | Guideline<br><b>Before</b><br>revision | Projected<br><b>Requestor</b><br><b>NPBT</b>                                                |                                                    |  |  |  |  |  |  |
| 62                                  | 55                        | 18-Mar-19                        | CRF.014.03.2019                | P17-0430                                                                                                    |                                   | Master CR ADM 2017                                                    |                                                        |                                                           |                          |                                        | <b>Nia Restu Iuliantie</b>                                                                  | Penambahan SO                                      |  |  |  |  |  |  |
| 63                                  | 56                        | 15-Mar-19                        | CRF.015.03.2019                | P18-0878                                                                                                    |                                   | Renewal Colocation AGDS Jan 2018-Des<br>2018                          | 25.983.224<br>IDR                                      | 25.983.224<br><b>IDR</b>                                  |                          |                                        | Elisha Triputri                                                                             | Perubahan GI dari OH-Utilit<br>sebesar 473,088,000 |  |  |  |  |  |  |
| 64                                  | 57                        | 14-Mar-19                        | CRF.016.03.2019                | P18-0723                                                                                                    |                                   | <b>License CA</b>                                                     |                                                        |                                                           |                          |                                        | Dmitri Stefano                                                                              | Penambahan WBS, Perubah                            |  |  |  |  |  |  |
| 65                                  | 58                        | 21-Mar-19                        | CRF.017.03.2019                | P18-1047                                                                                                    |                                   | CR Danamon HnW                                                        | 78.555.668<br><b>IDR</b>                               | <b>IDR</b><br>82.304.597                                  | <b>IDR</b><br>4.390.720  |                                        | <b>Fitra Armela</b>                                                                         | Pengurangann WBS untuk G                           |  |  |  |  |  |  |
| 66                                  | 59                        |                                  | 14-Mar-19 CRF.018.03.2019      | P18-0931                                                                                                    |                                   | Manage Service DCO                                                    | no change                                              | no change                                                 |                          |                                        |                                                                                             | Pemindahan alokasi mater                           |  |  |  |  |  |  |
| 67                                  | 60                        | 14-Mar-19                        | CRF.019.03.2019                | P18-1240                                                                                                    |                                   | <b>Application Development Services</b><br>(Provisioning)             | IDR 4.102.247.385                                      | IDR 4.105.751.585                                         |                          |                                        | Esti Anggaratri                                                                             | Memindahkan sebagian co:                           |  |  |  |  |  |  |
| 68                                  | 61                        | 14-Mar-19                        | CRF.020.03.2019                | P18-0489                                                                                                    |                                   | Implementasi CRM for Spare part & Rent<br><b>Tractor Nusantara</b>    | <b>IDR</b><br>252.335.634                              | <b>IDR</b><br>259.565.792                                 |                          |                                        | <b>Valentina Rahel</b>                                                                      | Memindahkan budget cost<br>resource internal       |  |  |  |  |  |  |
| 69                                  | 62                        | 14-Mar-19                        | CRF.021.03.2019                | P18-0758                                                                                                    |                                   | Perpanjangan Kontrak Seat Management<br>Tahap 1                       | 814.336.921<br>IDR                                     | 817.472.318<br><b>IDR</b>                                 | <b>IDR</b><br>3.135.397  |                                        | Zuraida Arvani                                                                              | Pemindahan cost dari GL su                         |  |  |  |  |  |  |
| 70                                  | 63                        |                                  | 14-Mar-19 CRF.022.03.2019      | P18-0034                                                                                                    |                                   | <b>ETDMS</b>                                                          | IDR 8.720.927.798                                      | IDR 8.787.654.438                                         | <b>IDR</b><br>66,726,640 |                                        | Esti Anecaratri                                                                             | Membeli kebutuhan tamba                            |  |  |  |  |  |  |
| 71                                  | 64                        |                                  | 13-Mar-19 CRF.023.03.2019      | P18-0612                                                                                                    |                                   | Resource OVS Development                                              | <b>IDR</b><br>153.324.788                              | <b>IDR</b><br>153,500,059                                 | 175.271<br><b>IDR</b>    |                                        | <b>Fitra Armela</b>                                                                         | Perubahan cost WBS                                 |  |  |  |  |  |  |
| 72                                  | 65                        | 12-Mar-19                        | CRF.024.03.2019                | P19-0234                                                                                                    |                                   | Application Migration (Distributed and<br>Centralized) for OS Upgrade | IDR 2.740.860.066                                      | IDR 2.740.924.351                                         |                          |                                        | Esti Anggaratri                                                                             | Memindahkan sebagian bu-                           |  |  |  |  |  |  |
| 73                                  | 66                        | 11-Mar-19                        | CRF.025.03.2019                | P17-0379                                                                                                    |                                   | Manage Service 2017                                                   |                                                        |                                                           |                          |                                        | Tanti                                                                                       | Pemindahan alokasi cost da<br>ke Service Package   |  |  |  |  |  |  |
| 74                                  | 67                        |                                  | 08-Mar-19 CRF.026.03.2019      | P19-0092                                                                                                    |                                   | Implementasi Non SAP DOS - Fase 1                                     | <b>IDR</b><br>177.901.617                              | <b>IDR</b><br>177 979 642                                 |                          |                                        | <b>Randy William</b>                                                                        | Memindahkan sebagian co:<br>Package                |  |  |  |  |  |  |
| 75<br>76                            |                           |                                  | 68 05-Mar-19 CRF.027.03.2019   | P18-0825                                                                                                    |                                   | Server AWP                                                            | <b>IDR</b><br>1.904.144 IDR                            | 2.324.453                                                 | 420.309<br><b>IDR</b>    |                                        | <b>Dany Dewantoro</b>                                                                       | Ada perubahan version lice                         |  |  |  |  |  |  |
| $\overline{77}$                     |                           |                                  |                                |                                                                                                    |                                   |                                                                       |                                                        | <b>April 2019</b>                                         |                          |                                        |                                                                                             |                                                    |  |  |  |  |  |  |
| 78                                  | 69                        |                                  | 29-Apr-19 CRF.001.04.2019      | P18-0272                                                                                                    |                                   | <b>Email Hostine Services</b>                                         | <b>IDR</b><br>61.394.599                               | <b>IDR</b><br>61.394.901                                  |                          |                                        | Esti Anggaratri                                                                             | Perubahan GL pada WBS                              |  |  |  |  |  |  |
| $H$ $H$ $H$                         |                           | $2019$ Sheet2 $91$               | 70 26-Apr-19 CRF.002.04.2019   | P18-0435                                                                                                    |                                   | Sewa Wifi Zest 4 bulan                                                | <b>IDR</b><br>4.200.897 IDR                            | 4.200.897<br>∏⊣                                           |                          | HH.                                    | Vania Kusumo                                                                                | Perubahan preorder menja                           |  |  |  |  |  |  |

<span id="page-68-0"></span>**Lampiran 12: Hasil dari Change Request Report (CRR)**

| 区間のコ                            |                                                  |                                    |                 |                                         |                          |             | AR IC 072019 - Microsoft Excel              |                                |                                          |              |                                     |                                                               |              | $-0$                                    | $\Sigma$                |
|---------------------------------|--------------------------------------------------|------------------------------------|-----------------|-----------------------------------------|--------------------------|-------------|---------------------------------------------|--------------------------------|------------------------------------------|--------------|-------------------------------------|---------------------------------------------------------------|--------------|-----------------------------------------|-------------------------|
| File                            | Home<br>Insert<br>Page Layout                    | Formulas                           | Data            | View<br>Review                          |                          |             |                                             |                                |                                          |              |                                     |                                                               |              | $\circ$ $\circ$ $\circ$ $\circ$ $\circ$ |                         |
| ÷<br>& Cut<br><b>The Copy</b> * | Calibri                                          | $\mathbf{A} \mathbf{A}$            | $\equiv \equiv$ | $\sum_{i=1}^{n}$<br>$=$                 | Wrap Text                | Accounting  |                                             | ł.                             |                                          | ł            | ⋑<br>Ţ                              | $\Sigma$ AutoSum $\sim$ $\frac{A}{Z}$<br><b>B</b> Fill Y      | m            |                                         |                         |
| Paste                           | $B$ $I$ $U$ $\sim$<br>Format Painter             | <b>H</b> *<br>$A - A$              | 등 등 된           | 振振                                      | Merge & Center *         |             | 婴 ~% ,<br>$\frac{4.0}{00}$ $\frac{.00}{00}$ | Conditional Format             | Cell<br>Formatting * as Table * Styles * | $_{\rm w}$   | Insert Delete Format<br>$\psi$      | Sort & Find &<br><b><i>Q</i></b> Clear ™<br>Filter * Select * |              |                                         |                         |
| Clipboard                       | Fig.<br>Font                                     |                                    | $\sqrt{2}$      | Alignment                               |                          | 反           | Number                                      | 反                              | Styles                                   |              | Cells                               | Editina                                                       |              |                                         |                         |
| <b>K548</b>                     | $f_x$<br>m<br>$\mathbf{v}$                       |                                    |                 |                                         |                          |             |                                             |                                |                                          |              |                                     |                                                               |              |                                         |                         |
|                                 |                                                  |                                    |                 |                                         |                          |             |                                             |                                |                                          |              |                                     |                                                               |              |                                         |                         |
| $\overline{A}$ A                | B                                                | $\epsilon$                         |                 |                                         | v                        |             | M                                           | N.                             | $\circ$                                  |              | p.                                  | $\Omega$                                                      | $\mathbb{R}$ | s.                                      | T A                     |
|                                 | 1 Nolang   v   Customer Name                     | $-$ BA<br>$\overline{\phantom{a}}$ | 1 sd 30         | $\overline{8}$ 31 sd 60<br>$\mathbf{v}$ | 61 sd 90<br>$\mathbf{v}$ | 91 sd 180   | $\vee$ over 180<br>$\mathcal{L}$            | Grand Total   v   Alamat Email |                                          | $\mathbf{v}$ | Nomor Telep =<br><b>Indonedocco</b> | Nomor $F -$<br>AFCONOTCCTORS                                  |              |                                         |                         |
| $\mathcal{L}$<br>289161         | <b>SY</b>                                        | 91                                 | 403.704.189     |                                         |                          |             |                                             | 5.719.704.214                  |                                          |              |                                     |                                                               |              |                                         |                         |
| 3 319005                        | PA                                               | 24                                 | 190.031.619     | 190.031.619                             | 190.031.619              | 26.000.000  |                                             | 3.600.664.034                  |                                          |              |                                     | 8                                                             |              |                                         |                         |
| 4 247467                        | <b>RE</b>                                        | 26                                 | 78.298.611      | 78.298.611                              | 78.298.611               | 450.000.000 |                                             | 3.568.750.000                  |                                          |              |                                     | 5                                                             |              |                                         |                         |
| 5 397657                        | <b>SA</b>                                        | 23                                 | 250,000,000     |                                         |                          |             |                                             | 3.150.000.000                  |                                          |              |                                     | $\circ$                                                       |              |                                         |                         |
| 6 392010                        | RE                                               | 24                                 |                 |                                         |                          |             |                                             | 3.074.512.669                  |                                          |              |                                     | o                                                             |              |                                         |                         |
| 7 377694                        | MŁ                                               | 47                                 |                 |                                         |                          |             |                                             | 2.295.000.000                  |                                          |              |                                     | Δ                                                             |              |                                         |                         |
| 8 395775                        | OB                                               | 23                                 |                 |                                         |                          |             |                                             | 2.189.879.999                  |                                          |              |                                     | 5                                                             |              |                                         |                         |
| 9 396218                        | MA                                               | 45                                 |                 |                                         |                          |             |                                             | 2.050.005.999                  |                                          |              |                                     | $\overline{2}$                                                |              |                                         |                         |
| 10 386211                       | AV                                               | 50                                 | 57.575.756      |                                         |                          |             |                                             | 1.727.272.728                  |                                          |              |                                     | n                                                             |              |                                         |                         |
| 11 392714                       | Mł                                               | 91                                 | 245.006.000     | 15,000,000                              |                          |             |                                             | 1.690.011.999                  |                                          |              |                                     | 8                                                             |              |                                         |                         |
| 12 392044                       | <b>RE</b>                                        | 71                                 | 152,000,000     | 152,000,000                             | 152,000,000              | 456.000.000 | 304.000.000                                 | 1.520.000.000                  |                                          |              |                                     | ß                                                             |              |                                         |                         |
| 13 396074                       | <b>BC</b>                                        | 45                                 |                 |                                         |                          |             |                                             | 1.416.666.588                  |                                          |              |                                     |                                                               |              |                                         |                         |
| 14 379129                       | AN                                               | 24                                 | 200.000.000     |                                         |                          |             |                                             | 1,400,000,000                  |                                          |              |                                     | $\Omega$                                                      |              |                                         |                         |
| 15 383023                       | I G                                              | 91                                 | 66,666,666      | 200.000.000                             |                          |             |                                             | 1.400.000.000                  |                                          |              |                                     | s                                                             |              |                                         |                         |
| 16 397789                       | Mł                                               | 46                                 |                 |                                         |                          |             |                                             | 1.376.710.559                  |                                          |              |                                     | R                                                             |              |                                         |                         |
| 17 353873                       | OP                                               | 24                                 |                 |                                         |                          |             |                                             | 1.313.333.344                  |                                          |              |                                     | s                                                             |              |                                         |                         |
| 18 320799                       | X-S                                              | 71                                 | 62.500.000      |                                         |                          |             |                                             | 1.312.500.000                  |                                          |              |                                     | 6                                                             |              |                                         |                         |
| 19 392112                       | ELI                                              | 21                                 |                 |                                         |                          |             |                                             | 1.277.601.001                  |                                          |              |                                     | 7                                                             |              |                                         |                         |
| 20 380721                       | AR                                               | 63                                 | 82.638.888      |                                         |                          |             |                                             | 1.156.944.451                  |                                          |              |                                     |                                                               |              |                                         |                         |
| 21 344082                       | TR                                               | 71                                 | 100,000,000     | 6.000                                   |                          |             |                                             | 1.100.006.000                  |                                          |              |                                     |                                                               |              |                                         |                         |
| 22 376489                       | YU                                               | 44                                 |                 |                                         |                          |             |                                             | 1.024.000.000                  |                                          |              |                                     |                                                               |              |                                         |                         |
| 23 297101                       | DA                                               | 44                                 |                 |                                         |                          |             |                                             | 1.000.000.000                  |                                          |              |                                     |                                                               |              |                                         |                         |
| 24 394368                       | ER                                               | 44                                 |                 |                                         |                          |             |                                             | 999.999.999                    |                                          |              |                                     |                                                               |              |                                         |                         |
| 25 397353                       | <b>YA</b><br>÷                                   | 27                                 | 26.367.777      |                                         |                          |             |                                             | 922.872.223                    |                                          |              |                                     |                                                               |              |                                         |                         |
| 26 394272                       | AV                                               | 23                                 | 81.066.666      | 81.066.666                              |                          |             |                                             | 891.733.335                    |                                          |              |                                     | 5                                                             |              |                                         |                         |
| 27 376551                       | JÓ.                                              | 83                                 |                 |                                         |                          |             |                                             | 833.333.330                    |                                          |              |                                     |                                                               |              |                                         |                         |
| 28 354611                       | AN                                               | 24                                 |                 |                                         |                          |             |                                             | 800.000.000                    |                                          |              |                                     | $\overline{7}$                                                |              |                                         |                         |
| 29 389034                       | DE                                               | 44                                 | 95.833.333      | 95.833.333                              | 95.833.333               | 204.999.998 |                                             | 779.999.999                    |                                          |              |                                     |                                                               |              |                                         |                         |
| 30 379347                       | JU,                                              | 23                                 | 62.499.997      |                                         |                          |             |                                             | 750,000,000                    |                                          |              |                                     | 7                                                             |              |                                         |                         |
| 31 392848                       | TE                                               | 43                                 | 55.555.555      | 55.555.555                              |                          |             |                                             | 722.222.225                    |                                          |              |                                     |                                                               |              |                                         |                         |
| 32 391279                       | GL                                               | 44                                 | 179.999.992     |                                         |                          |             |                                             | 720.000.000                    |                                          |              |                                     |                                                               |              |                                         | $\overline{\mathbf{v}}$ |
| $H$ 4 $H$ $H$                   | Per Boy Fernoveccon Fernald Per Invoice / Sheet2 |                                    |                 | Sheet3 $\sqrt{2}$                       |                          |             |                                             | $\Box$                         |                                          |              | $\mathbb{H}$                        |                                                               |              |                                         | k.                      |
| Ready                           |                                                  |                                    |                 |                                         |                          |             |                                             |                                |                                          |              |                                     | <b>田口川 80% (一)</b>                                            |              | O.                                      | (F)                     |

<span id="page-69-0"></span>**Lampiran 13: Data AR yang harus dilengkapi informasinya**

| $\mathbf{z}$                                           | $\mathbf{H} \cdot \mathbf{D} \cdot \mathbf{A}$                              |                 |         |                 |                    |                                               |                             |                             |                     |                     |                     |                          | IC 09082019 (1) - Microsoft Excel |                                                 |                                     |                                         |              |        |               |                                               |                   |                                    | $-6$   | $\mathbb{Z}$ |
|--------------------------------------------------------|-----------------------------------------------------------------------------|-----------------|---------|-----------------|--------------------|-----------------------------------------------|-----------------------------|-----------------------------|---------------------|---------------------|---------------------|--------------------------|-----------------------------------|-------------------------------------------------|-------------------------------------|-----------------------------------------|--------------|--------|---------------|-----------------------------------------------|-------------------|------------------------------------|--------|--------------|
|                                                        | Page Layout<br>Formulas<br>Data<br>Review<br>View<br>File<br>Home<br>Insert |                 |         |                 |                    |                                               |                             |                             |                     |                     |                     |                          |                                   |                                                 |                                     | $\circ$ $\circ$ $\circ$ $\circ$ $\circ$ |              |        |               |                                               |                   |                                    |        |              |
| ₾                                                      | & Cut<br><b>Copy</b> *                                                      |                 | Calibri |                 | $+11$              | $A^*$                                         | $\equiv$<br>$\equiv$<br>$=$ | $\mathcal{D}_{\mathcal{F}}$ | Wrap Text           |                     | General             |                          |                                   | ŧ,                                              |                                     |                                         |              | ł      | B<br>J.       | $\Sigma$ AutoSum<br>$\frac{1}{2}$ Fill $\tau$ |                   | 尔<br>A                             |        |              |
| Paste                                                  |                                                                             | Format Painter  |         | $B$ $I$ $U$ $*$ | $2n -$<br>田*       | $\mathbf{A}$                                  | 亖<br>差<br>嵩                 | 疆<br>振                      | Merge & Center      |                     | 떒.                  | $\frac{0}{6}$<br>$\cdot$ | $*_{00}^{0}$ - 00                 | Conditional<br>Formatting * as Table * Styles * | Format                              | Cell                                    |              | Insert | Delete Format | <b>Q</b> Clear                                |                   | Sort & Find &<br>Filter * Select * |        |              |
|                                                        | Clipboard                                                                   | $\overline{12}$ |         |                 | Font               | 反                                             |                             | Alignment                   |                     | $\overline{\omega}$ |                     | Number                   | $\sqrt{2}$                        |                                                 | Styles                              |                                         |              |        | Cells         |                                               | Editing           |                                    |        |              |
| $f_x$ Tidak ada WA<br>E673<br>$\overline{\phantom{a}}$ |                                                                             |                 |         |                 |                    |                                               |                             |                             |                     |                     |                     |                          |                                   |                                                 |                                     |                                         |              |        |               |                                               | $\checkmark$      |                                    |        |              |
| ⊿                                                      | B.<br>$\mathsf{C}$<br>A                                                     |                 |         |                 | D                  |                                               |                             | E                           |                     |                     |                     |                          |                                   |                                                 | F.                                  |                                         |              |        | G             | H                                             | $\overline{ }$    |                                    |        |              |
| $\mathbf{1}$                                           | BusA v Customer v Name 1                                                    |                 |         |                 |                    | * Mapping 1<br>$\blacktriangledown$ Mapping 2 |                             |                             |                     |                     |                     | v Notes                  |                                   |                                                 |                                     |                                         |              |        |               | - Model                                       | $\overline{S}$ SN | $\mathbf{F}$ Faktui                |        |              |
| 14                                                     | 83                                                                          | 398063 51       |         |                 |                    |                                               | <b>Tekirim WA</b>           |                             |                     | <b>Tidak respon</b> |                     |                          |                                   |                                                 |                                     |                                         |              |        |               |                                               |                   |                                    |        | 1702         |
| 22                                                     | 44                                                                          | 383675 A        |         |                 |                    |                                               | <b>Tekirim WA</b>           |                             |                     | Respon              |                     |                          |                                   |                                                 | akan menyampaikan ke bagian finance |                                         |              |        |               |                                               |                   | <b>PHIN 3100</b>                   | 740096 | 1701         |
| $\overline{23}$                                        | 44                                                                          | 383675 A        |         |                 |                    |                                               | <b>Tekirim WA</b>           |                             |                     | Respon              |                     |                          |                                   |                                                 | akan menyampaikan ke bagian finance |                                         |              |        |               |                                               |                   | <b>PHIN 3100</b>                   | 740096 | 1701         |
| $\overline{41}$                                        | 63                                                                          | 389184 A        |         |                 |                    |                                               | <b>Tekirim WA</b>           |                             |                     | <b>Tidak respon</b> |                     |                          |                                   |                                                 |                                     |                                         |              |        |               |                                               |                   |                                    |        | 1701         |
| 42                                                     | 63<br>389184 A                                                              |                 |         |                 |                    |                                               | <b>Tekirim WA</b>           |                             |                     |                     | <b>Tidak respon</b> |                          |                                   |                                                 |                                     |                                         |              |        |               |                                               |                   |                                    | 1701   |              |
| 43                                                     | 63<br>389184 A                                                              |                 |         |                 |                    |                                               | <b>Tekirim WA</b>           |                             |                     |                     | <b>Tidak respon</b> |                          |                                   |                                                 |                                     |                                         |              |        |               |                                               |                   |                                    | 1701   |              |
| 45                                                     | 45                                                                          | 387973 A        |         |                 | <b>Tekirim WA</b>  |                                               |                             |                             | <b>Tidak respon</b> |                     |                     |                          |                                   |                                                 |                                     |                                         |              |        |               |                                               |                   |                                    |        | 1701         |
| 46                                                     | 10 <sup>10</sup>                                                            | 390592 A        |         |                 |                    |                                               | <b>Tidak Terkirim WA</b>    |                             |                     | <b>Tidak ada WA</b> |                     |                          |                                   |                                                 |                                     |                                         |              |        |               |                                               |                   |                                    |        | 1701         |
| 47                                                     | 10                                                                          | 390592 A        |         |                 |                    |                                               |                             | <b>Tidak Terkirim WA</b>    |                     |                     | <b>Tidak ada WA</b> |                          |                                   |                                                 |                                     |                                         |              |        |               |                                               |                   |                                    |        | 1701         |
| 48                                                     | 10                                                                          | 390592 A        |         |                 |                    |                                               |                             | <b>Tidak Terkirim WA</b>    |                     | <b>Tidak ada WA</b> |                     |                          |                                   |                                                 |                                     |                                         |              |        |               |                                               |                   |                                    |        | 1701         |
| 49                                                     | 10                                                                          | 390592 A        |         |                 |                    |                                               |                             | <b>Tidak Terkirim WA</b>    |                     | Tidak ada WA        |                     |                          |                                   |                                                 |                                     |                                         |              |        |               |                                               |                   |                                    |        | 1701         |
| 50                                                     | 10                                                                          | 390592 A        |         |                 |                    |                                               |                             | <b>Tidak Terkirim WA</b>    |                     | <b>Tidak ada WA</b> |                     |                          |                                   |                                                 |                                     |                                         |              |        |               |                                               |                   |                                    |        | 1701         |
| 51                                                     | 10 <sup>°</sup>                                                             | 390592 A        |         |                 |                    |                                               |                             | <b>Tidak Terkirim WA</b>    |                     | Tidak ada WA        |                     |                          |                                   |                                                 |                                     |                                         |              |        |               |                                               |                   |                                    |        | 1701         |
| 52                                                     | 10 <sup>°</sup>                                                             | 390592 A        |         |                 |                    |                                               |                             | <b>Tidak Terkirim WA</b>    |                     | <b>Tidak ada WA</b> |                     |                          |                                   |                                                 |                                     |                                         |              |        |               |                                               |                   |                                    |        | 1701         |
| 53                                                     | 10 <sup>10</sup>                                                            | 390592 A        |         |                 |                    |                                               |                             | <b>Tidak Terkirim WA</b>    |                     | <b>Tidak ada WA</b> |                     |                          |                                   |                                                 |                                     |                                         |              |        |               |                                               |                   |                                    |        | 1701         |
| 54                                                     | 10                                                                          | 390592 A        |         |                 |                    |                                               |                             | <b>Tidak Terkirim WA</b>    |                     | Tidak ada WA        |                     |                          |                                   |                                                 |                                     |                                         |              |        |               |                                               |                   |                                    |        | 1701         |
| 55                                                     | 10                                                                          | 390592 A        |         |                 |                    |                                               |                             | <b>Tidak Terkirim WA</b>    |                     | <b>Tidak ada WA</b> |                     |                          |                                   |                                                 |                                     |                                         |              |        |               |                                               |                   |                                    |        | 1701         |
| 56                                                     | 71                                                                          | 389659 A        |         |                 |                    |                                               |                             | <b>Tidak Terkirim WA</b>    |                     | Pending             |                     |                          |                                   |                                                 |                                     |                                         |              |        |               |                                               |                   |                                    |        | 1701         |
| 57                                                     | 71                                                                          | 389659 A        |         |                 |                    |                                               |                             | <b>Tidak Terkirim WA</b>    |                     | Pending             |                     |                          |                                   |                                                 |                                     |                                         |              |        |               |                                               |                   |                                    |        | 1701         |
| 58                                                     | 71                                                                          | 389659 A        |         |                 |                    |                                               |                             | <b>Tidak Terkirim WA</b>    |                     | Pending             |                     |                          |                                   |                                                 |                                     |                                         |              |        |               |                                               |                   |                                    |        | 1701         |
| 59                                                     | 71                                                                          | 389659 A        |         |                 |                    |                                               |                             | <b>Tidak Terkirim WA</b>    |                     | Pending             |                     |                          |                                   |                                                 |                                     |                                         |              |        |               |                                               |                   |                                    |        | 1701         |
| 60                                                     | 71                                                                          | 389659 A        |         |                 |                    |                                               |                             | <b>Tidak Terkirim WA</b>    |                     | Pending             |                     |                          |                                   |                                                 |                                     |                                         |              |        |               |                                               |                   |                                    |        | 1701         |
| 61                                                     | 71                                                                          | 389659 A        |         |                 |                    |                                               |                             | <b>Tidak Terkirim WA</b>    |                     | Pending             |                     |                          |                                   |                                                 |                                     |                                         |              |        |               |                                               |                   |                                    |        | 1701         |
| 70                                                     | 82                                                                          | 388923 A        |         |                 |                    |                                               | <b>Tekirim WA</b>           |                             |                     | <b>Tidak respon</b> |                     |                          |                                   |                                                 |                                     |                                         |              |        |               |                                               |                   | <b>DC5C3375</b>                    | 312202 | 1701         |
| $H - 4$                                                | M Sheet1                                                                    |                 | Sheet3  |                 | IC 09082019 Sheet2 | 19⊒                                           |                             |                             |                     | ---                 |                     |                          |                                   | $\Box$                                          |                                     |                                         | $\mathbf{u}$ |        |               |                                               |                   |                                    |        | VШ           |
| Ready                                                  | <b>Filter Mode</b>                                                          |                 |         |                 |                    |                                               |                             |                             |                     |                     |                     |                          |                                   |                                                 |                                     |                                         |              |        |               | Count: 4   田 回 凹                              |                   | $100%$ $\ominus$                   | O-     | ⊕            |

<span id="page-70-0"></span>**Lampiran 14: Rekapan respon pelanggan terkait AR**